#### LAPORAN PENGABDIAN MASYARAKAT EKSTERNAL MANDIRI

#### PROGRAM UPSKILLING DAN RESKILLING **GURU VOKASI SENI DAN BUDAYA** KONSENTRASI KEAHLIAN ANIMASI

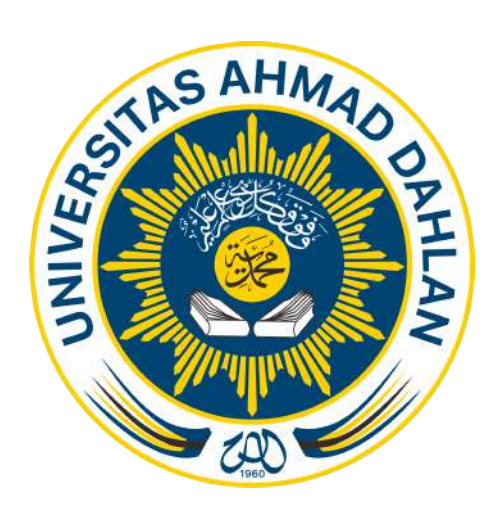

Oleh: Moch Yordan Rismarinandyo, S.ST., M.T.

PENDIDIKAN VOKASIONAL TEKNIK ELEKTRONIKA 2023

#### A. LATAR BELAKANG

Guru sebagai pendidik memiliki peran yang sangat penting dalam menentukan keberhasilan peserta didik. Pentingnya peran guru dalam pendidikan diamanatkan dalam Undang – Undang Republik Indonesia Nomor 14 Tahun 2005 tentang Guru dan Dosen. Dalam Undang-Undang tersebut mengamanatkan adanya pembinaan dan pengembangan profesi guru sebagai aktualisasi dari profesi pendidik. Untuk merealisasikan amanah undang-undang sebagaimana dimaksud,

Pendidikan Kejuruan didirkan dengan tujuan untuk mempersiapkan peserta didik untuk bekerja di bidang tertentu. Oleh karenanya, Pendidikan Menengah Kejuruan berupaya untuk mengembangkan kemampuan peserta didik dengan penekanan pada penguasaan keterampilan, standar kompetensi, pengembangan sikap kewirausahaan, serta pengembangan kepribadian profesional, sehingga nantinya peserta didik akan lebih siap bekerja di dunia kerja. Hal ini semua menjadi tanggungjawab guru dalam menyeleanggrakan proses belajar mengajar. Guru sebagai tenaga professional bertugas dalam mengelola pembelajaran, mulai dari merencanakan dan melaksanakan pembelajaran, menilai hasil belajar, melakukan pembimbingan dan pelatihan. Pengelolaan pembelajaran yang baik akan mendorong terciptanya pendidikan berkualitas dalam upaya pencapaian tujuan pembelajaran.

Berdasarkan Peraturan Menteri Pendidikan dan Kebudayaan Ristek Nomor 28 Tahun 2021 Tentang Organisasi dan Tata Kerja Kementerian Pendidikan dan Kebudayaan Riset dan Teknologi, Direktorat Jenderal (Ditjend) Pendidikan Vokasi mempunyai tugas menyelenggarakan perumusan dan pelaksanaan kebijakan di bidang pendidikan vokasi. Keberadaan Ditjend Pendidikan Vokasi sendiri bertujuan untuk menyiapkan sumber daya manusia yang siap menghadapi era Revolusi Industri 4.0, yang membutuhkan tenaga-tenaga terampil yang ahli di bidangnya. Dalam rangka peningkatkan kompetensi pendidik dan tenaga kependidikan pendidikan vokasi, Ditjend Pendidikan Vokasi mengeluarkan kebijakan penyelerasan pendidikan vokasi dengan dunia industri, dengan konsep Link and Match. Sehubungan dengan hal tersebut, maka Ditjend Pendidikan Vokasi menyelenggarakan kegiatan Peningkatan Kompetensi Guru Kejuruan Berstandar Industri.

Berdasarkan Peraturan Menteri Pendidikan dan Kebudayaan Nomor 26 Tahun 2020 tentang Organisasi dan Tata Kerja Unit Pelaksana Teknis Kementerian Pendikan dan Kebudayaan, dibentuk Balai Besar Pengembangan Penjaminan Mutu Pendidikan Vokasi (BBPPMPV) yang mempunyai tugas melaksanakan Pengembangan penjaminan mutu Pendidikan vokasi sesuai dengan bidangnya. Salah satu fungsi BBPPMPV adalah melaksanakan fasilitasi dan meningkatkan kompetensi pendidik dan tenaga kependidikan pada pendidikan kejuruan/vokasi. Sejalan dengan tugas dan fungsi tersebut, Balai Besar Pengembangan Penjaminan Mutu Pendidikan Vokasi (BBPPMPV) Seni dan Budaya menyelenggarakan Pelaksanaan Upskilling dan Reskilling Guru Vokasi Bidang Seni dan Budaya Konsentrasi Keahlian Animasi.

#### B. TUJUAN

- 1. Meningkatkan kemampuan guru vokasi dalam konsentrasi Professional;
- 2. Memberikan wawasan dan budaya kerja industry;
- 3. Melakukan Uji Kompetensi Keahlian bagi peserta di industri/ dunia kerja;
- 4. Menghasilkan produk/karya sesuai kompetensi keahlian masing-masing.

### C. HASIL

- 1. Adanya peningkatan kemampuan profesional guru sesuai kompetensi keahlian;
- 2. Adanya peningkatan wawasan dan budaya kerja industri;
- 3. Adanya produk/karya dari peserta sesuai kompetensi keahlian masingmasing;
- 4. Adanya sertifikat kompetensi bagi guru vokasi dari DU/DI.
- D. DAMPAK
	- 1. Proses pembelajaran materi produktif di SMK Bidang Seni dan Industri Kreatif yang menjadi binaan BBPPMPV Seni dan Budaya lebih berkualitas;
	- 2. Lulusan SMK bidang seni dan industri kreatif sesuai dengan kebutuhan dunia kerja dan industri.

#### E. WAKTU DAN TEMPAT PELAKSANAAN

- 1. Waktu :
	- 12 14 Juli : pelatihan secara daring;
	- § 17 30 Juli : pelatihan secara luring;
	- § 31 Juli 13 Agustus : magang industri dan uji kompetensi;
	- § 14 16 Agustus : gelar karya.

## 2. Tempat :

- Domisili masing-masing (untuk materi dengan moda daring);
- BBPPMPV Seni dan Budaya;
- Industri.

## F. SASARAN

#### **Sasaran**

- 1. Program
	- a. Kebijakan Ditjend Vokasi
	- b. Kebijakan BBPPMPV SB
	- c. Arah dan Kebijakan Pendidikan Vokasi
	- d. Orientasi kegiatan
	- e. Kurikulum Merdeka Belajar
	- f. Budaya Kerja
	- g. PJBL
	- h. Praktek Kejuruan
	- i. Magang Industri
	- j. Uji Kompetensi
- k. Gelar Karya
- l. Studi Banding
- m. Refleksi dan Rencana Tindak Lanjut
- n. Media Pembelajaran
- 2. Peserta

Guru vokasi SMK Bidang Seni dan Industri Kreatif Konsentrasi Keahlian Animasi sejumlah **14 (empat belas)** orang.

- 3. Kriteria Peserta
	- a. Guru pengampu mapel produktif di SMK Bidang Seni dan Ekonomi Kreatif;
	- b. Diutamakan berusia maksimal 55 Tahun per 31 Desember 2023;
	- c. Memiliki NUPTK/Terdaftar di DAPODIK SMK;
	- d. Pendidikan minimal D4/S1;
	- e. Mengajar mata pelajaran sesuai dengan jenis pelatihan yang ditawarkan;
	- f. Mendapatlan izin dari kepala sekolah, dibuktikan dengan surat izin mendaftar dan bersedia mengikuti pelatihan jika terpilih;
	- g. Bersedia mengikuti pelatihan sampai dengan tuntas;
	- h. Tidak sedang hamil;
	- i. Membawa laptop ketika pelatihan;
	- j. Bersedia melaksanakan RTL atau mengaplikasikan hasil pelatihan di SMK tempat bertugas sesuai perjanjian/ penugasan kerja di SMK.
- **B.** Biaya

Kegiatan ini dibiayai dengan DIPA Balai Besar Pengembangan dan Penjaminan Mutu Pendidikan Vokasi Seni Dan Budaya Tahun 2023 Nomor : SP DIPA-023.18.2.352671/2023

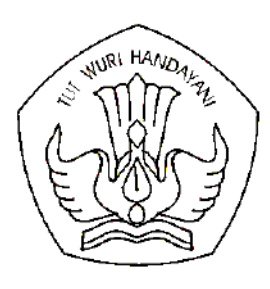

## KEMENTERIAN PENDIDIKAN, KEBUDAYAAN, RISET, DAN TEKNOLOGI **BALAI BESAR PENGEMBANGAN PENJAMINAN MUTU PENDIDIKAN VOKASI SENI DAN BUDAYA**

Jalan Kaliurang Km. 12,5 Klidon, Sukoharjo, Ngaglik, Sleman, DI Yogyakarta 55581 Telepon (0274) 895803, 895804, 895805; Faksimile (0274) 895804, 895805 Laman: bbppmpysb.kemdikbud.go.id/; Posel: bbppmpysb@kemdikbud.go.id

Nomor Lampiran : Satu Berkas H a l : Permohonan Narasumber 1760/D7.1/PP.01.03/2023 14 Juli 2023

Yth. Rektor Universitas Ahmad Dahlan Yogyakarta

Diberitahukan dengan hormat bahwa Balai Besar Pengembangan Penjaminan Mutu Pendidikan Vokasi (BBPPMPV) Seni dan Budaya akan menyelenggarakan kegiatan Pelaksanaan *Upskilling* dan *Reskilling* Guru Vokasi Bidang Seni dan Budaya (Konsentrasi Keahlian Animasi Kelas A) pada tanggal 12 Juli s.d. 16 Agustus 2023, dengan rincian jadwal sebagai berikut:

- 1. Mode Dalam Jaringan : tanggal 12 s.d. 14 Juli 2023 (tempat masing-masing)
- 2. Mode Tatap Muka : tanggal 17 s.d 30 Juli 2023 (BPMP DIY)
- 3. Magang Industri : tanggal 31 Juli s.d. 13 Agustus 2023 (Industri)
- 4. Gelar Karya : tanggal 14 s.d 16 Agustus 2023 (BBPPMPV Seni dan Budaya)
- 5. Penutupan : tanggal 16 Agustus 2023 (BBPPMPV Seni dan Budaya)

Sehubungan dengan hal tersebut, kami mohon Bapak berkenan mengizinkan sekaligus menugaskan **Sdr. Moch. Yordan Rismarinandyo, S.ST., M.T** untuk menjadi Narasumber kegiatan dimaksud. Adapun Stuktur Program dan Jadwal Pelaksanaan terlampir.

Seluruh biaya kegiatan dibebankan pada DIPA BBPPMPV Seni dan Budaya Tahun Anggaran 2023.

Untuk mencegah penularan virus covid-19 wajib menerapkan dan mematuhi protokol kesehatan.

Atas perhatian dan kerja sama Saudara kami sampaikan terima kasih.

Kepala,

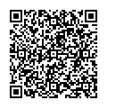

Dr. Dra. Sarjilah, M.Pd. NIP 196504131993032003

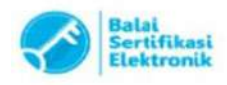

#### **DAFTAR NAMA NARASUMBER** *UPSKILLING* **DAN** *RESKILLING* **GURU VOKASI BIDANG SENI DAN BUDAYA (KONSENTRASI KEAHLIAN ANIMASI KELAS A)**

#### **1. Struktur Program**

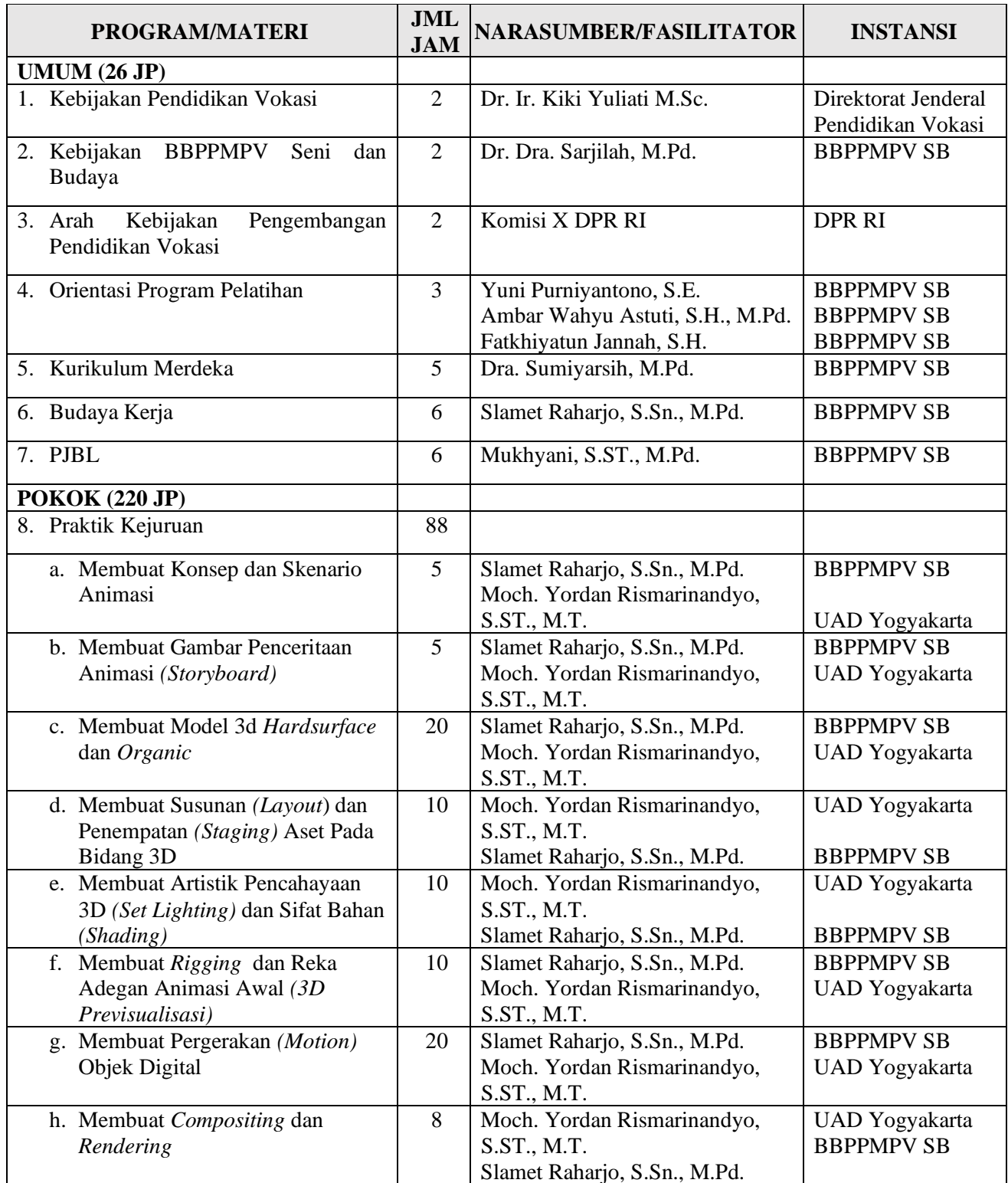

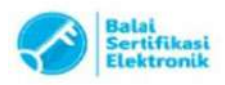

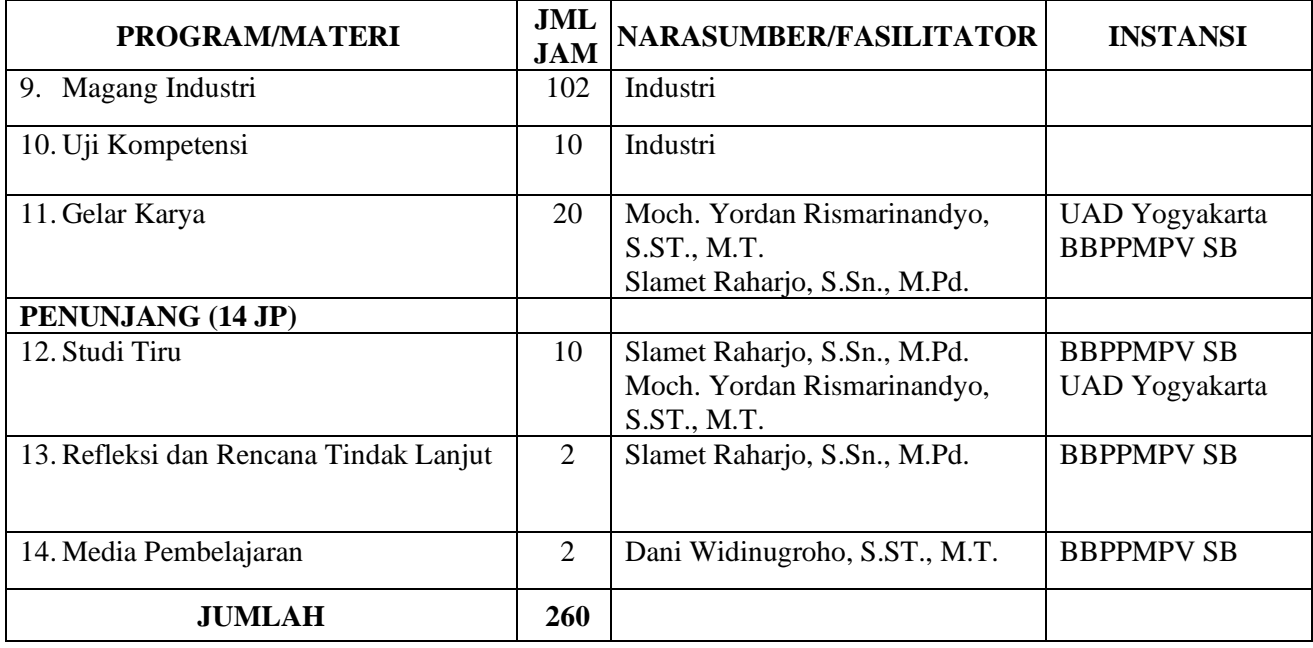

#### **2. Jadwal Pelaksanan**

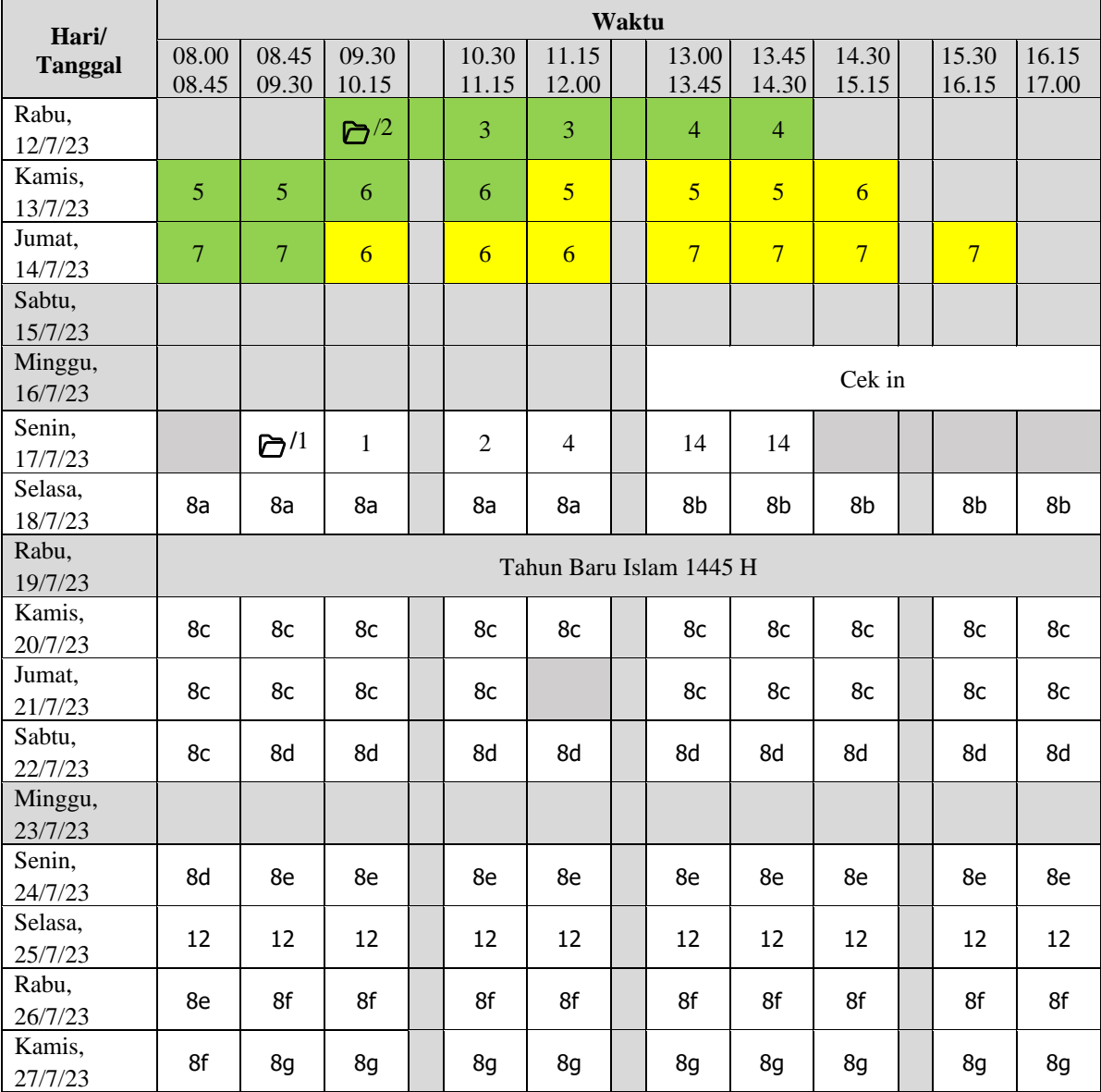

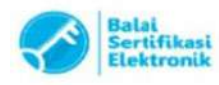

Catatan :<br>1. UU ITE No. 11 Tahun 2008 Pasal 5 Ayat 1 *"Informasi Elektronik dan/atau Dokumen Elektronik dan/atau hasil cetakannya merupakan alat bukti yang sah."<br>2. Dokumen ini telah ditandatangani secara elektronik menggu* 

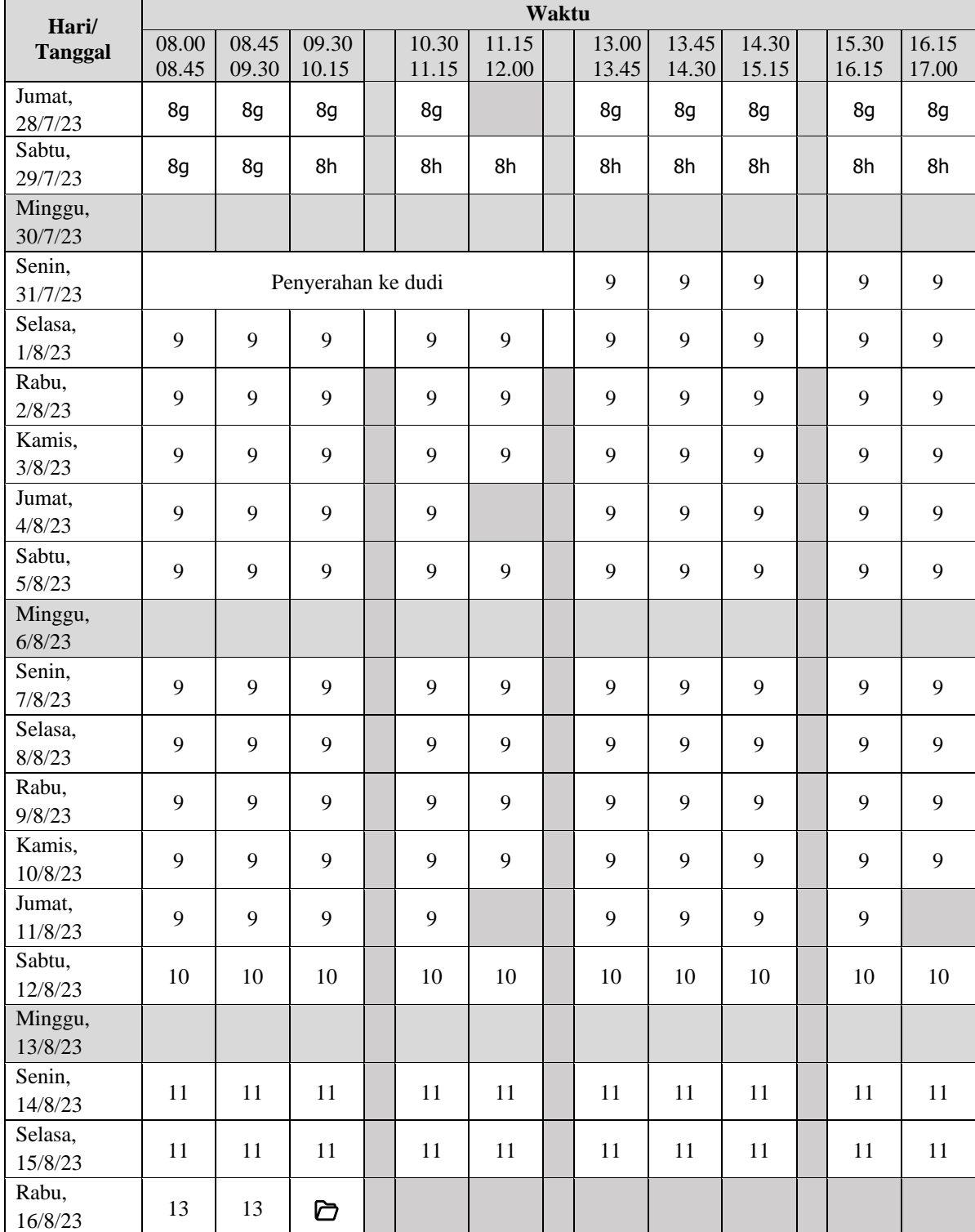

## **Keterangan**

Sinkronus Asinkronus

Catatan:

- Pembukaan
- $\sum_{n=1}^{\infty}$  Penutupan<br>1. Kebijakan l 1. Kebijakan Direktorat Jenderal Vokasi : 2 JP 2. Kebijakan BBPPMPV Seni dan Budaya : 2 JP 3. Arah Kebijakan Pengembangan Pendidikan Vokasi : 2 JP 4. Orientasi Program Pelatihan : 3 JP 5. Kurikulum Merdeka : 5 JP 6. Budaya Kerja : 6 JP 7. PjBL : 6 JP

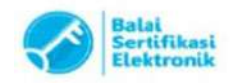

1. UU ITE No. 11 Tahun 2008 Pasal 5 Ayat 1 "Informasi Elektronik dan/atau Dokumen Elektronik dan/atau hasil cetakannya merupakan alat bukti yang sah." 2. Dokumen ini telah ditandatangani secara elektronik menggunakan sertifikat elektronik yang diterbitkan oleh BSrE

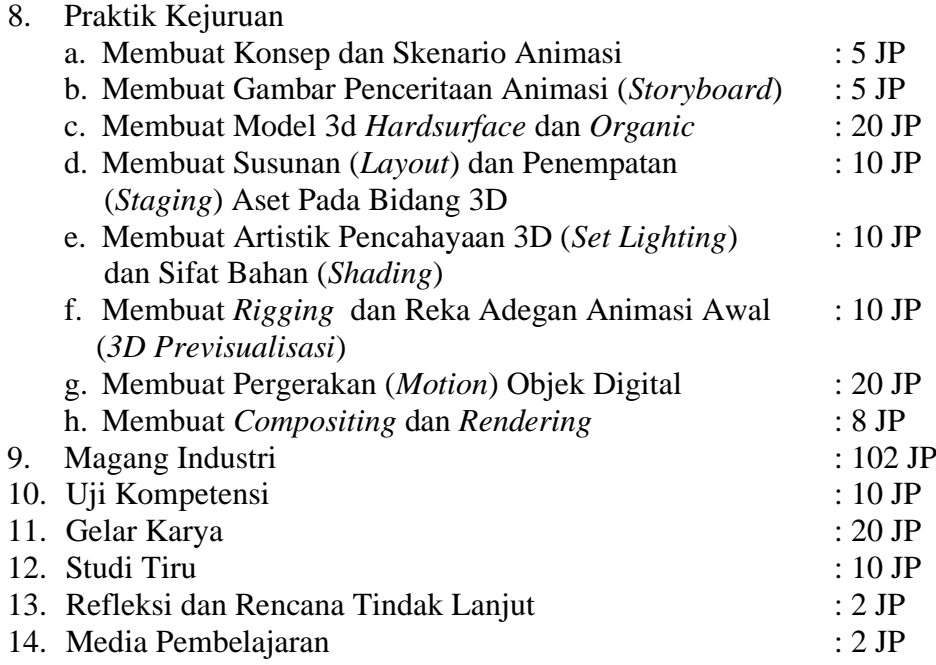

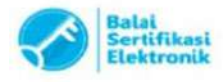

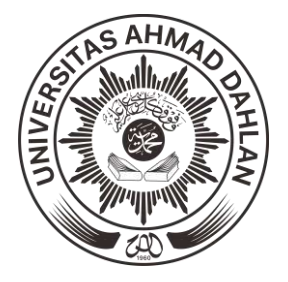

Kampus 2 Kampus 3 Kampus 4 Kampus 5 **Telepon** 

#### **UNIVERSITAS AHMAD DAHLAN FAKULTAS KEGURUAN DAN ILMU PENDIDIKAN** Kampus 1

: : : : : : (0274) 563515, 511830, 379418, 371120, Fax. (0274) 564604 Jalan Kapas 9, Semaki Yogyakarta, 55166 Jalan Pramuka 42, Sidikan Yogyakarta, 55161 Jalan Prof. Dr. Soepomo, S.H., Warungboto Yogyakarta, 55164 Jalan Ahmad Yani (Ringroad Selatan), Tamanan Banguntapan Bantul Yogyakarta Ki Ageng Pemanahan 19, Sorosutan Yogyakarta

# **SURAT TUGAS**

Nomor: F1/59/J.3/VII/2023

Menindaklanjuti surat dari Kepala Balai Besar Pengembangan Penjaminan Mutu Pendidikan Vokasi (BBPPMPV) Seni dan Budaya Kementerian Pendidikan, Kebudayaan, Riset, dan Teknologi bertanggal 14 Juli 2023 tentang Permohonan narasumber dengan ini Dekan Fakultas Keguruan dan Ilmu Pendidikan Universitas Ahmad Dahlan memberikan tugas kepada:

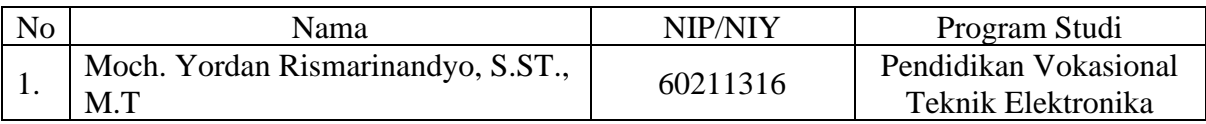

Untuk menjadi Narasumber dalam kegiatan "Pelaksanaan Upskilling dan Reskilling Guru Vokasi Bidang Seni dan Budaya (Konsentrasi Keahlian Animasi Kelas A)" yang diselenggarakan pada:

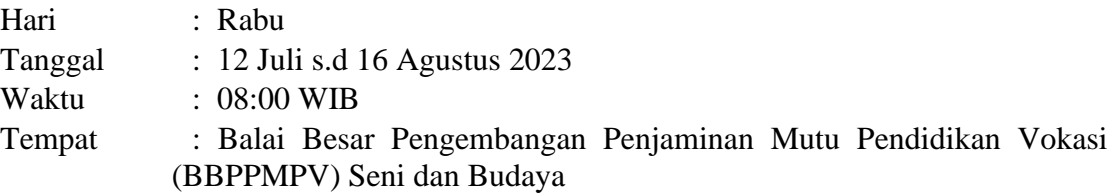

Demikian surat tugas ini diberikan kepada yang bersangkutan untuk diketahui dan dilaksanakan sebaik-baiknya serta menyerahkan laporan setelah kegiatan berakhir.

Yogyakarta, 14 Juli 2023 Dekan Muhammad Sayuti, M.Pd., M.Ed., Ph.D NIY 60080551

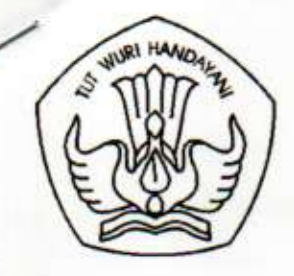

# KEMENTERIAN PENDIDIKAN, KEBUDAYAAN, RISET, DAN TEKNOLOGI **BALAI BESAR PENGEMBANGAN PENJAMINAN MUTU** PENDIDIKAN VOKASI SENI DAN BUDAYA

Jalan Kaliurang Km. 12,5 Klidon, Sukoharjo, Ngaglik, Sleman, DI Yogyakarta 55581 Telepon (0274) 895803, 895804, 895805; Faksimile (0274) 895804, 895805 Laman bbppmpvsb.kemdikbud.go.id; Posel bbppmpvsb@kemdikbud.go.id

## **DAFTAR HADIR PESERTA**

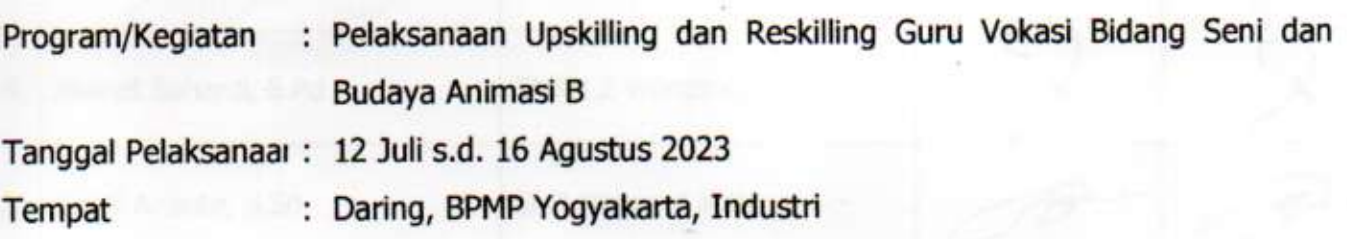

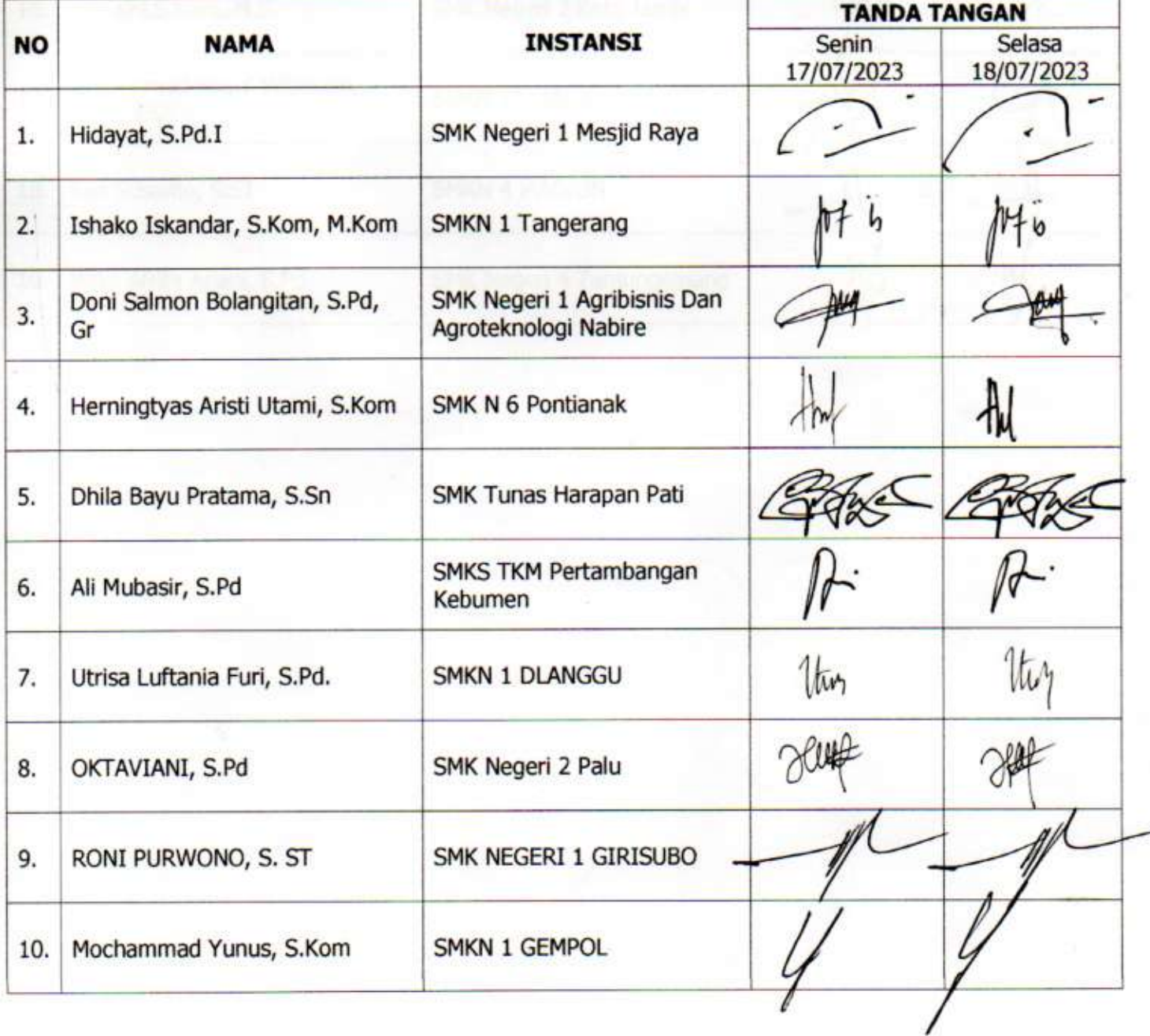

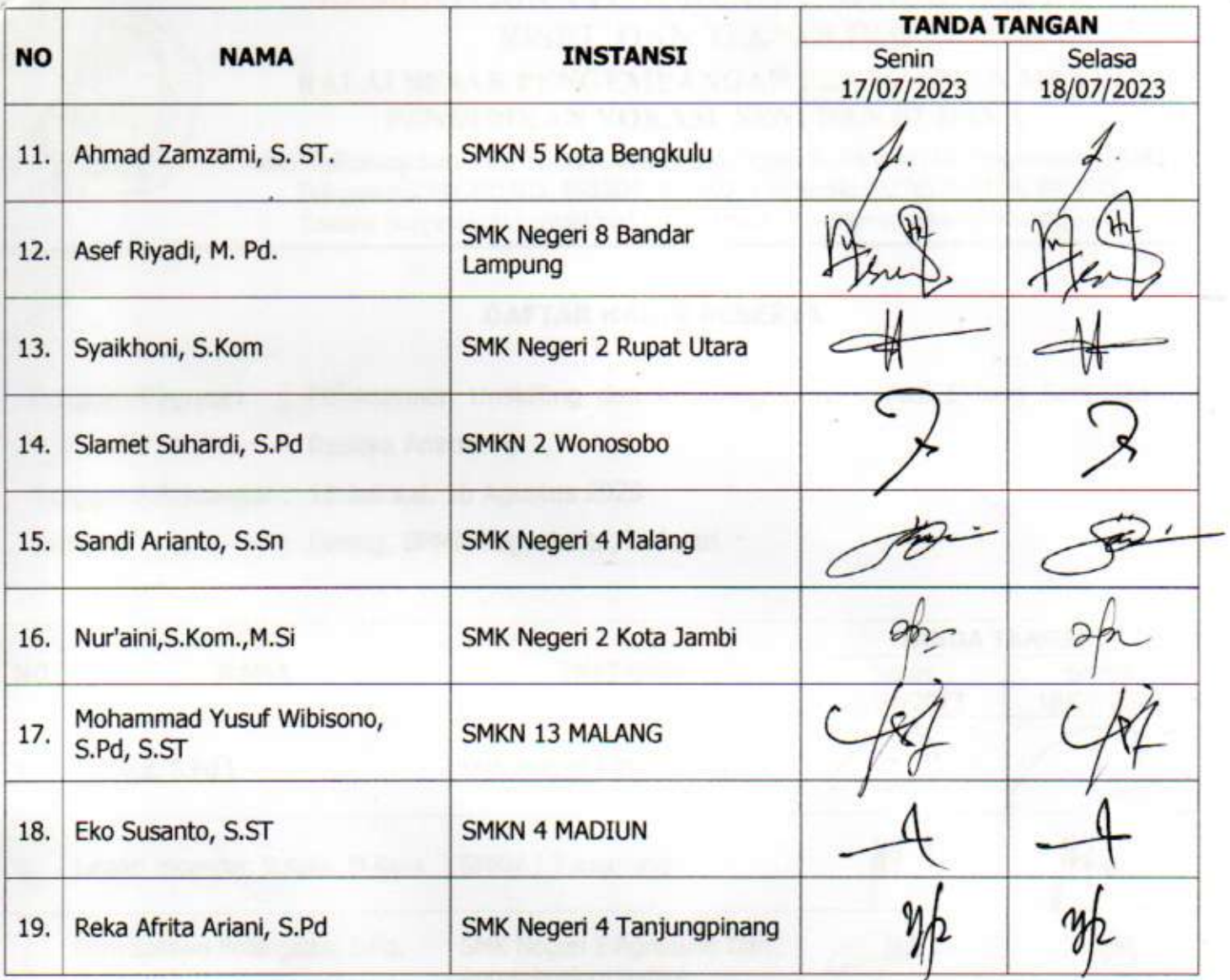

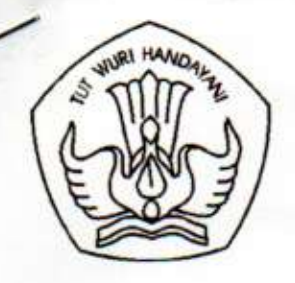

# KEMENTERIAN PENDIDIKAN, KEBUDAYAAN, RISET, DAN TEKNOLOGI **BALAI BESAR PENGEMBANGAN PENJAMINAN MUTU** PENDIDIKAN VOKASI SENI DAN BUDAYA

**GYS** 

Jalan Kaliurang Km. 12,5 Klidon, Sukoharjo, Ngaglik, Sleman, DI Yogyakarta 55581 Telepon (0274) 895803, 895804, 895805; Faksimile (0274) 895804, 895805 Laman bbppmpvsb.kemdikbud.go.id; Posel bbppmpvsb@kemdikbud.go.id

# **DAFTAR HADIR PESERTA**

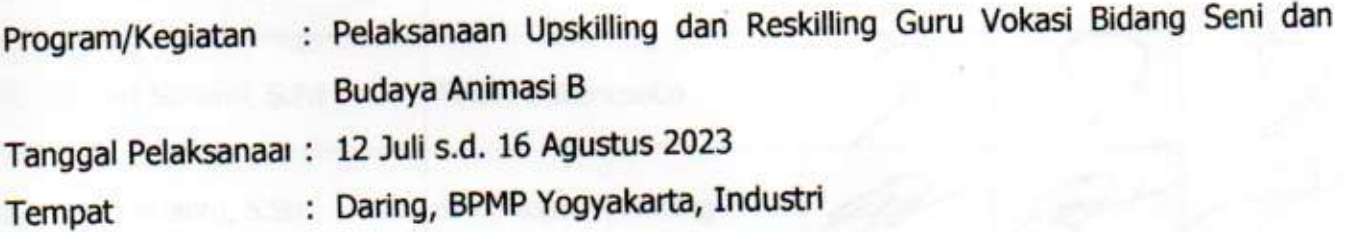

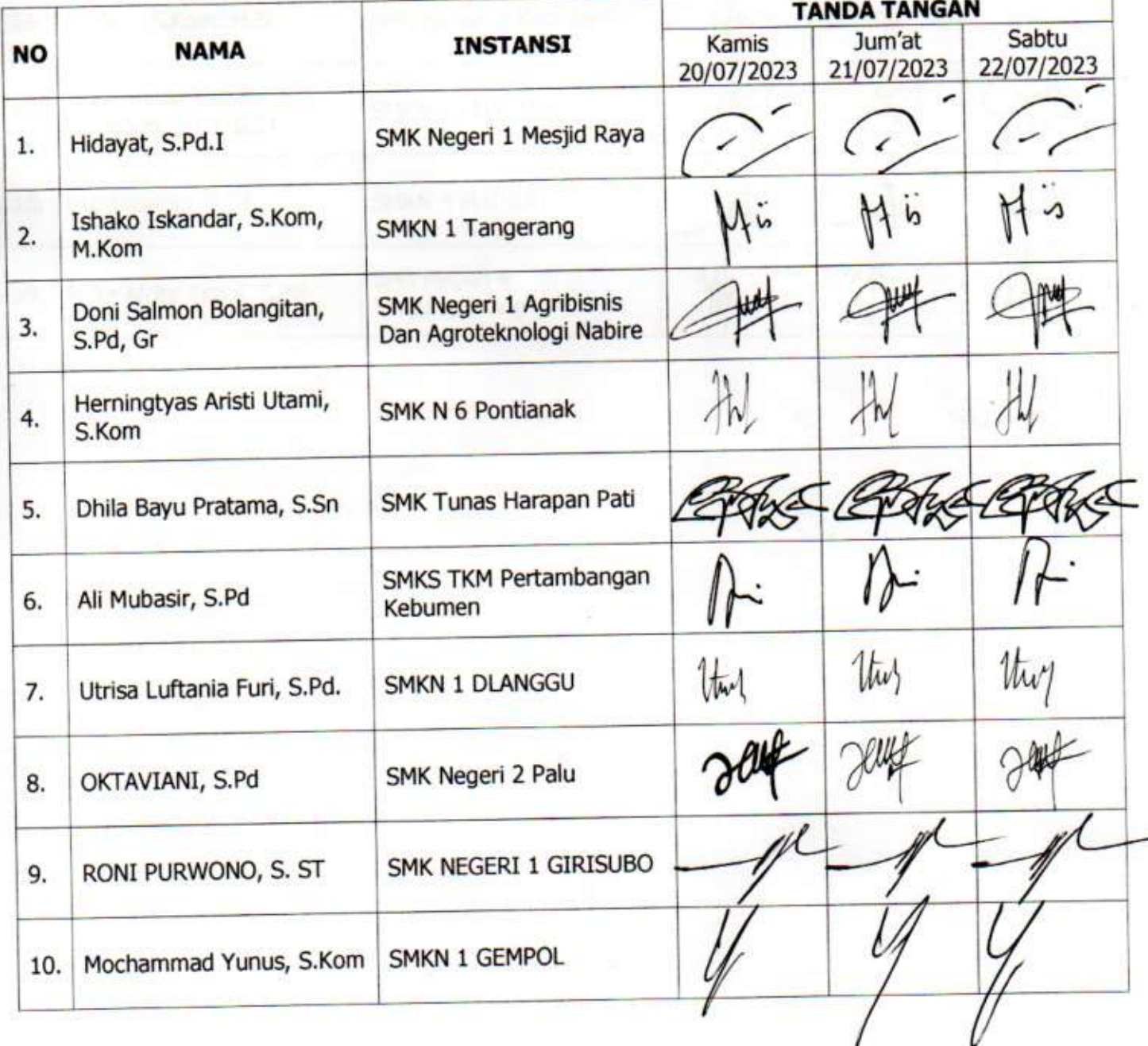

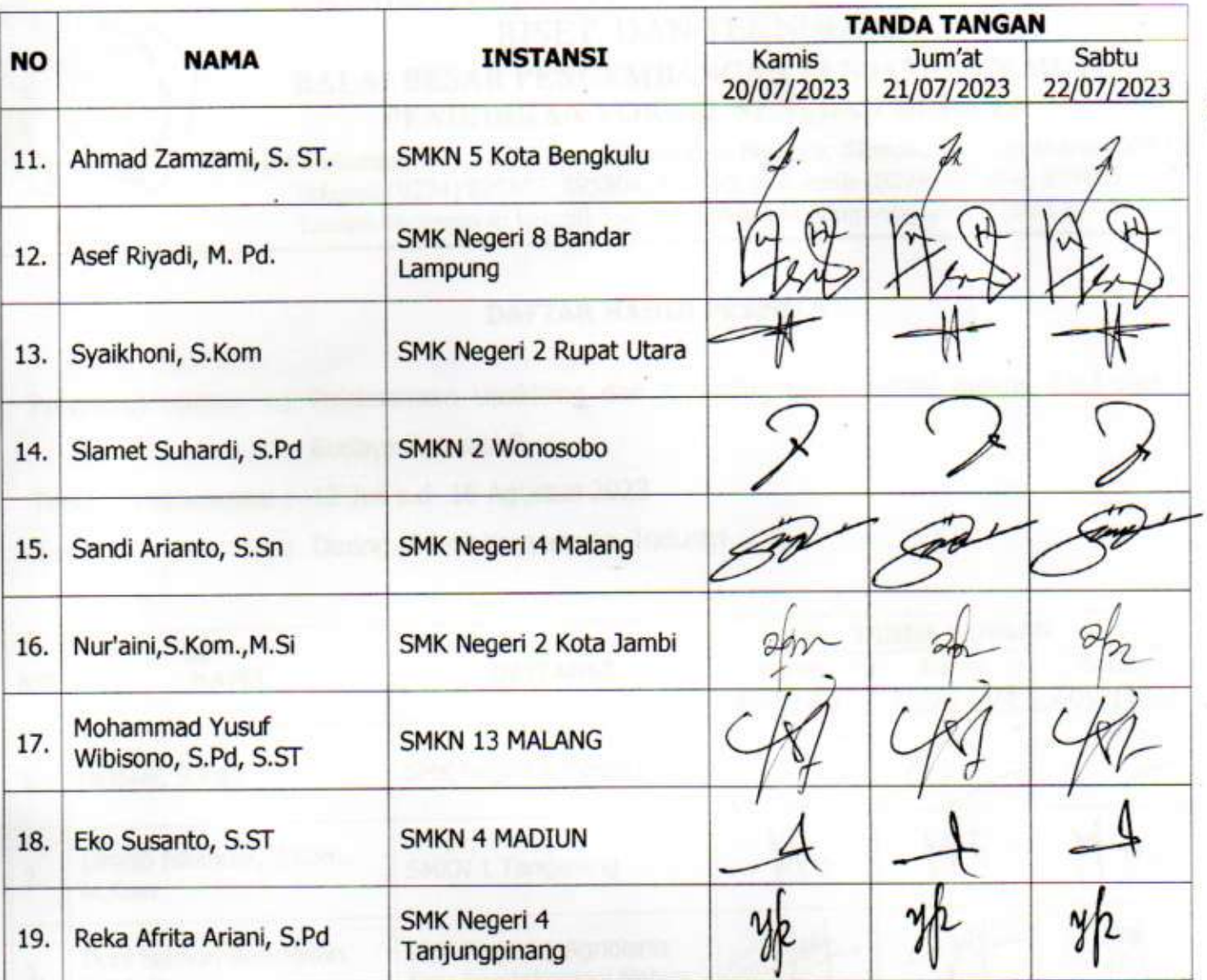

ka 1 – 2

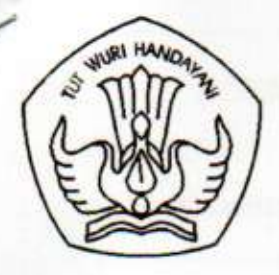

# KEMENTERIAN PENDIDIKAN, KEBUDAYAAN, RISET, DAN TEKNOLOGI **BALAI BESAR PENGEMBANGAN PENJAMINAN MUTU** PENDIDIKAN VOKASI SENI DAN BUDAYA

Jalan Kaliurang Km. 12,5 Klidon, Sukoharjo, Ngaglik, Sleman, DI Yogyakarta 55581 Telepon (0274) 895803, 895804, 895805; Faksimile (0274) 895804, 895805 Laman bbppmpvsb.kemdikbud.go.id; Posel bbppmpvsb@kemdikbud.go.id

## **DAFTAR HADIR PESERTA**

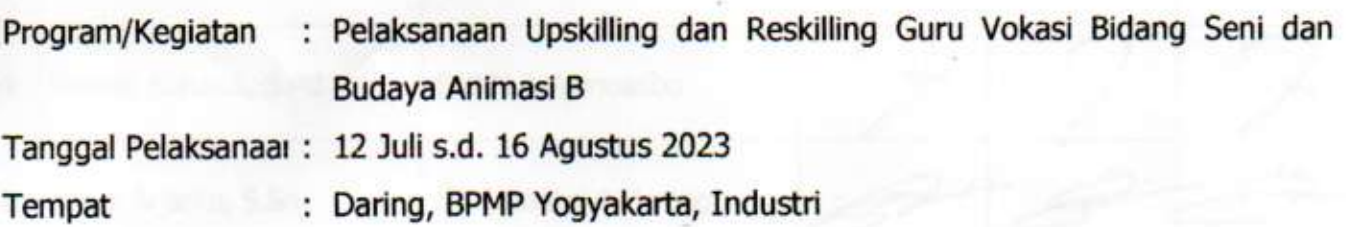

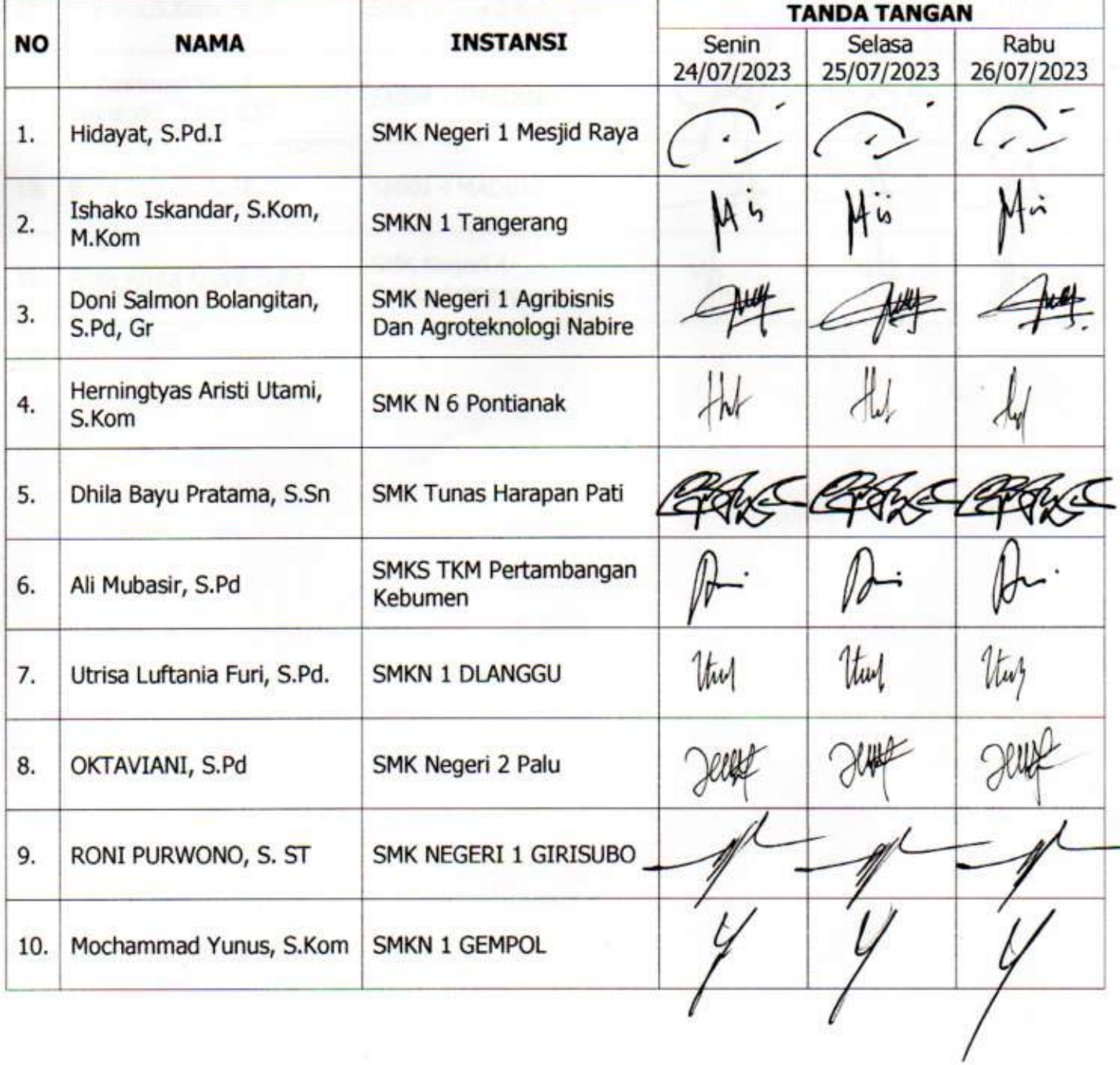

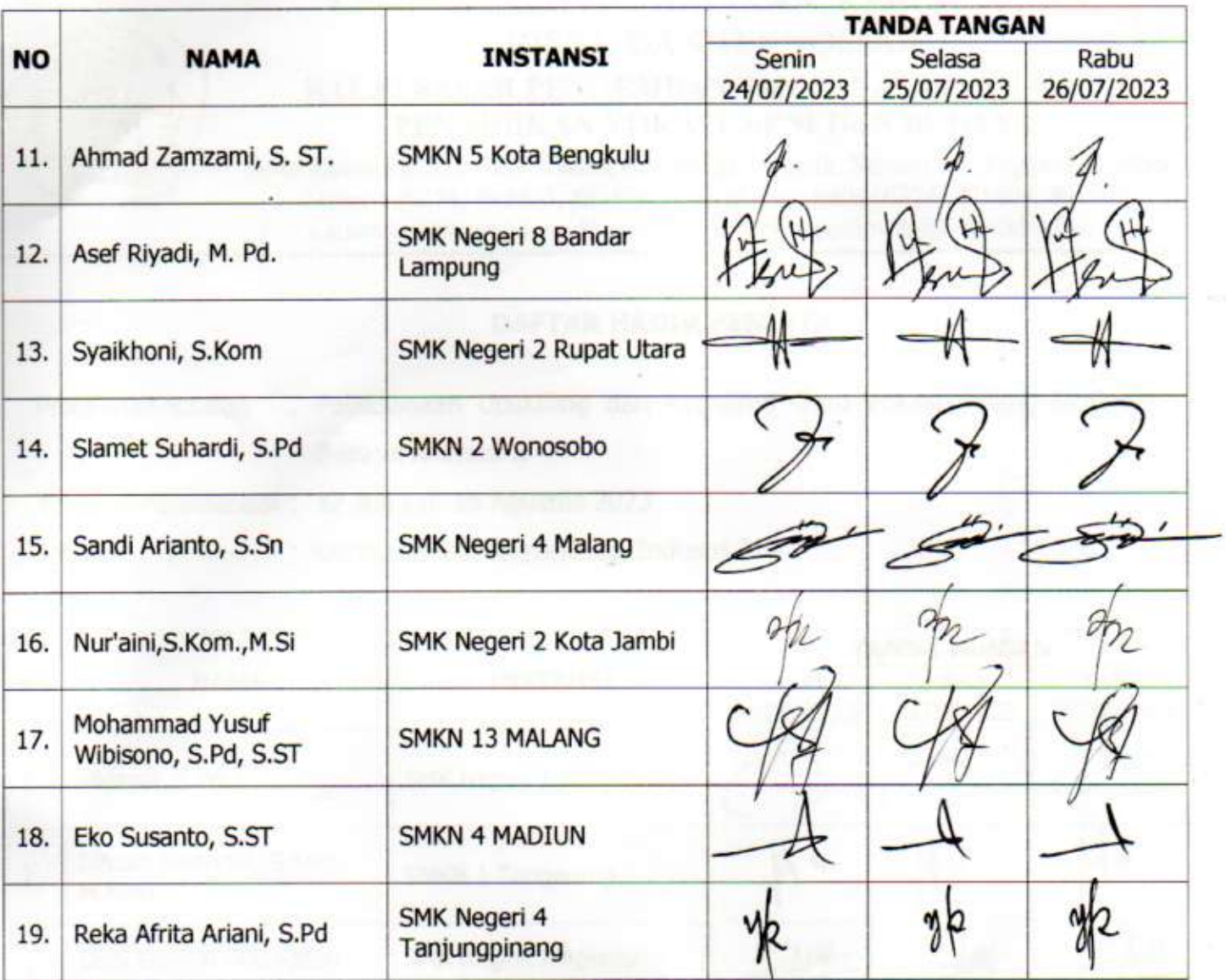

the company of the company of

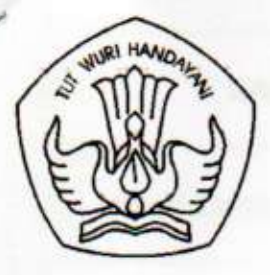

# KEMENTERIAN PENDIDIKAN, KEBUDAYAA RISET, DAN TEKNOLOGI **BALAI BESAR PENGEMBANGAN PENJAMINAN MU'.** PENDIDIKAN VOKASI SENI DAN BUDAYA

Jalan Kaliurang Km. 12,5 Klidon, Sukoharjo, Ngaglik, Sleman, DI Yogyakarta 55581 Telepon (0274) 895803, 895804, 895805; Faksimile (0274) 895804, 895805 Laman bbppmpvsb.kemdikbud.go.id; Posel bbppmpvsb@kemdikbud.go.id

## **DAFTAR HADIR PESERTA**

: Pelaksanaan Upskilling dan Reskilling Guru Vokasi Bidang Seni dan Program/Kegiatan **Budaya Animasi B** Tanggal Pelaksanaa: 12 Juli s.d. 16 Agustus 2023 : Daring, BPMP Yogyakarta, Industri Tempat

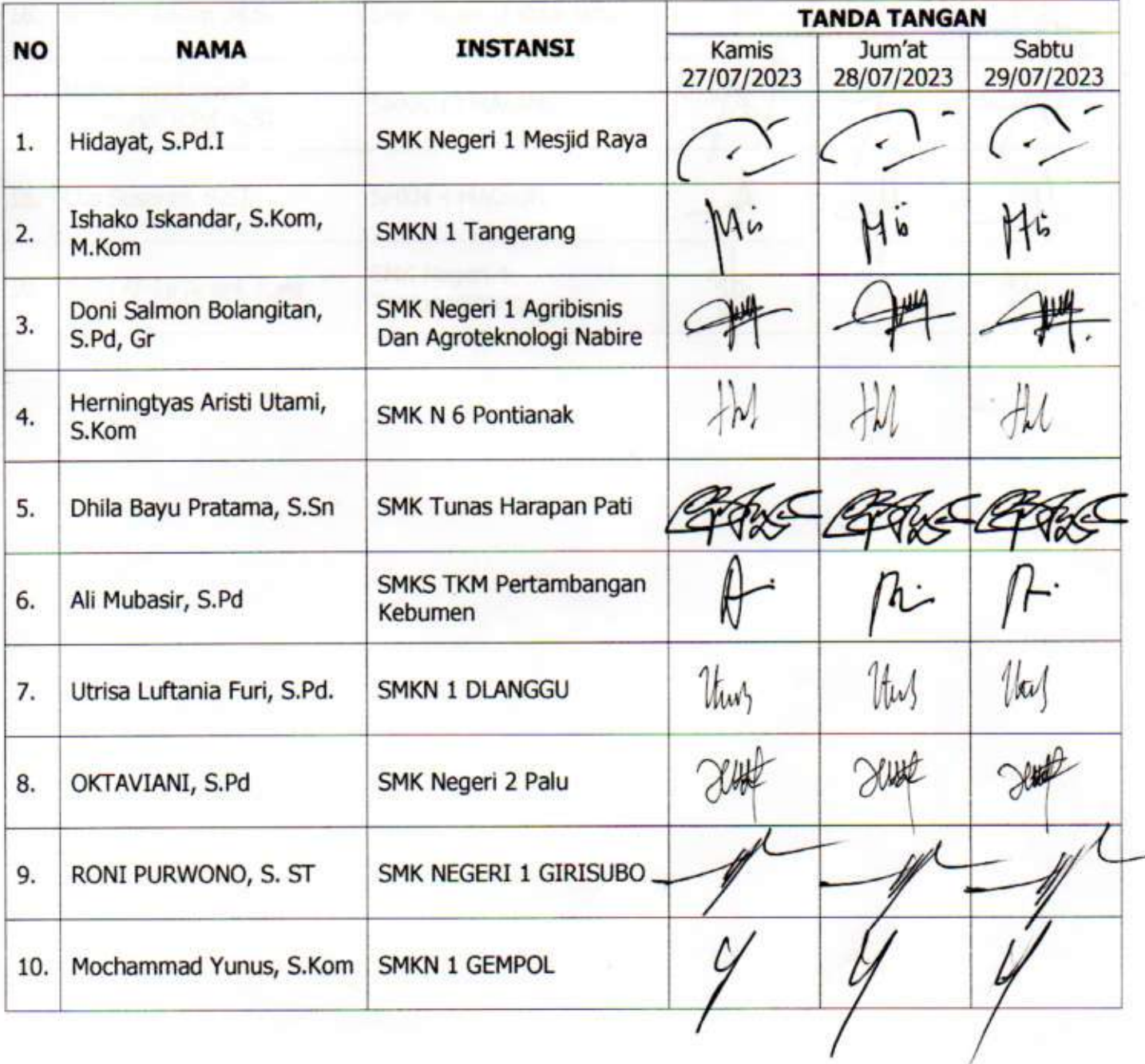

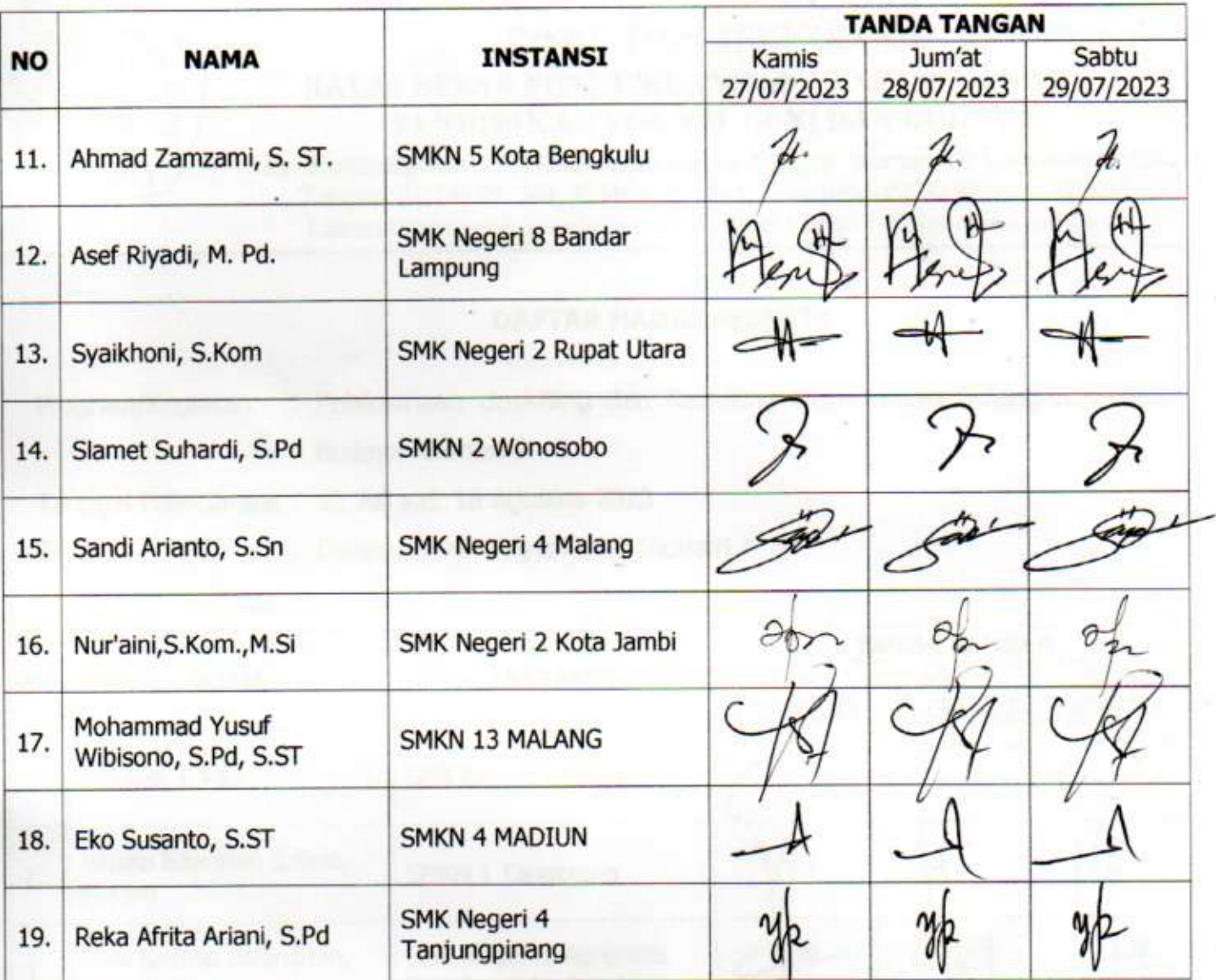

**Seaten Territori (Record)** 

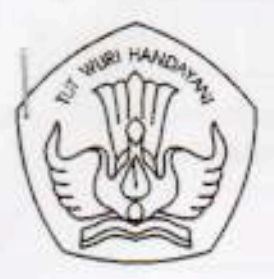

# KEMENTERIAN PENDIDIKAN, KEBUDAYAAN, RISET, DAN TEKNOLOGI **BALAI BESAR PENGEMBANGAN PENJAMINAN MUTU** PENDIDIKAN VOKASI SENI DAN BUDAYA

Jalan Kaliurang Km. 12,5 Klidon, Sukoharjo, Ngaglik, Sleman, DI Yogyakarta 55581 Telepon (0274) 895803, 895804, 895805; Faksimile (0274) 895804, 895805 Laman: bbppmpysb.go.id; Posel: bbppmpysb@kemdikbud.go.id

## **DAFTAR HADIR** FASILITATOR/PENATAR/PENYAJI/NARASUMBER/PENGARAH

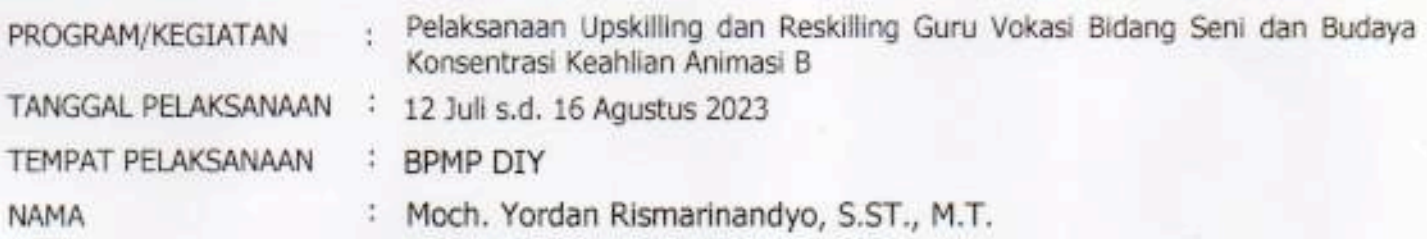

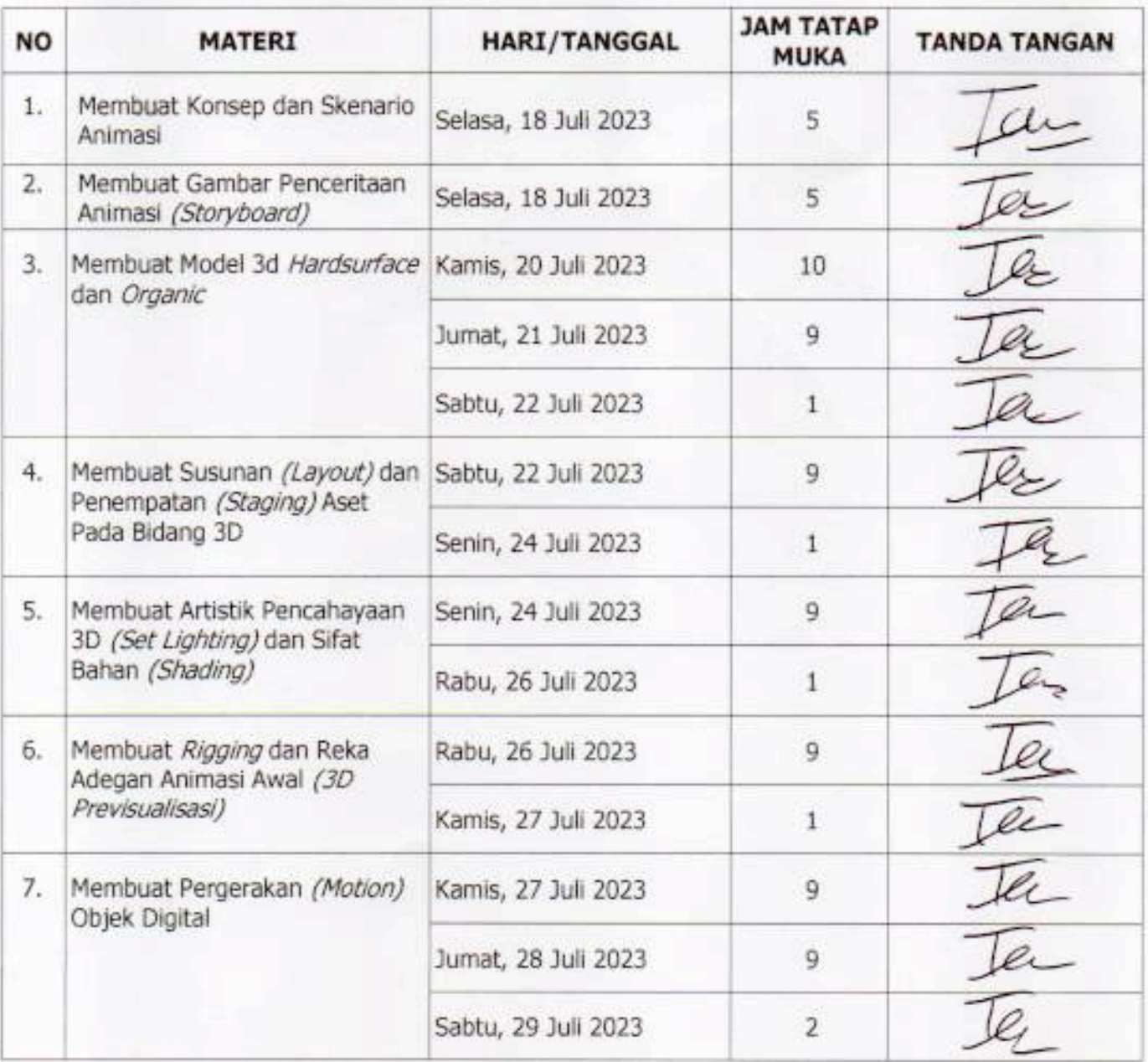

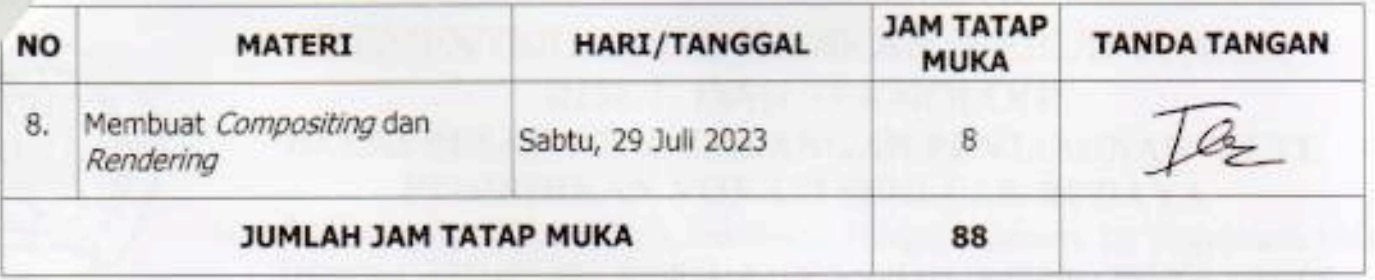

## **FOTO KEGIATAN**

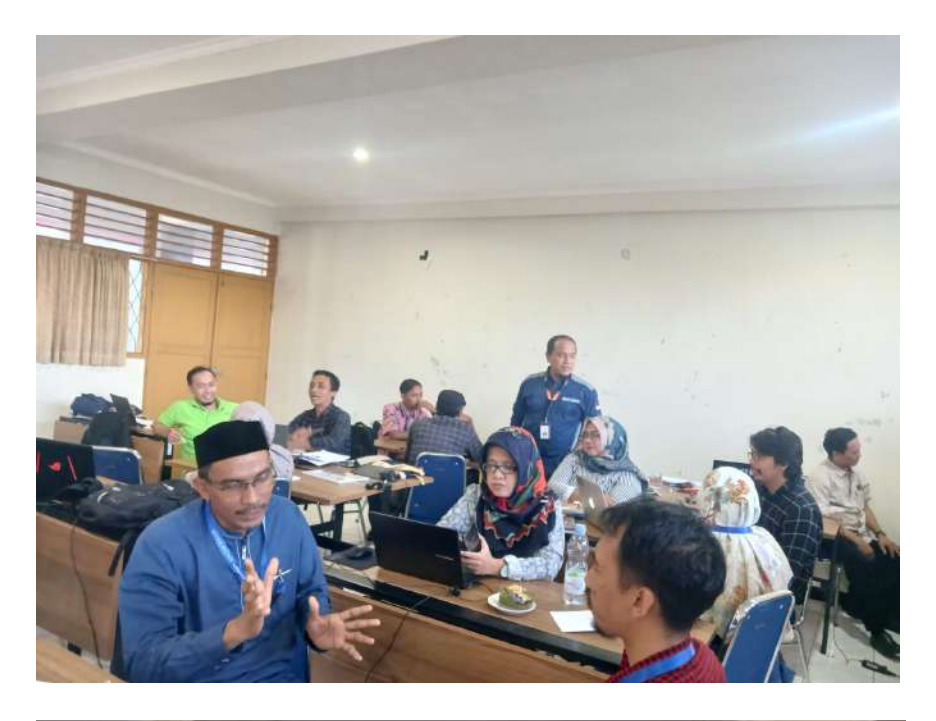

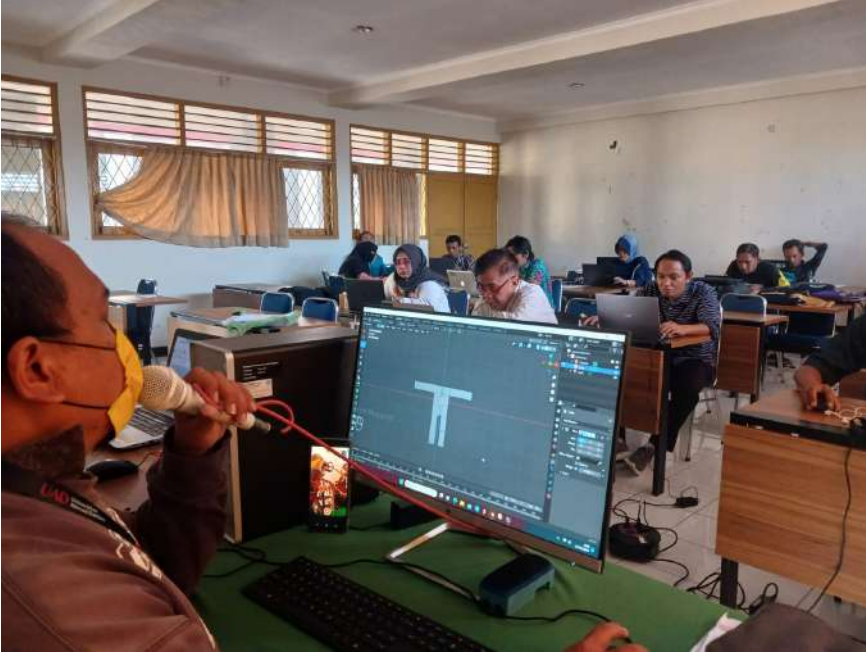

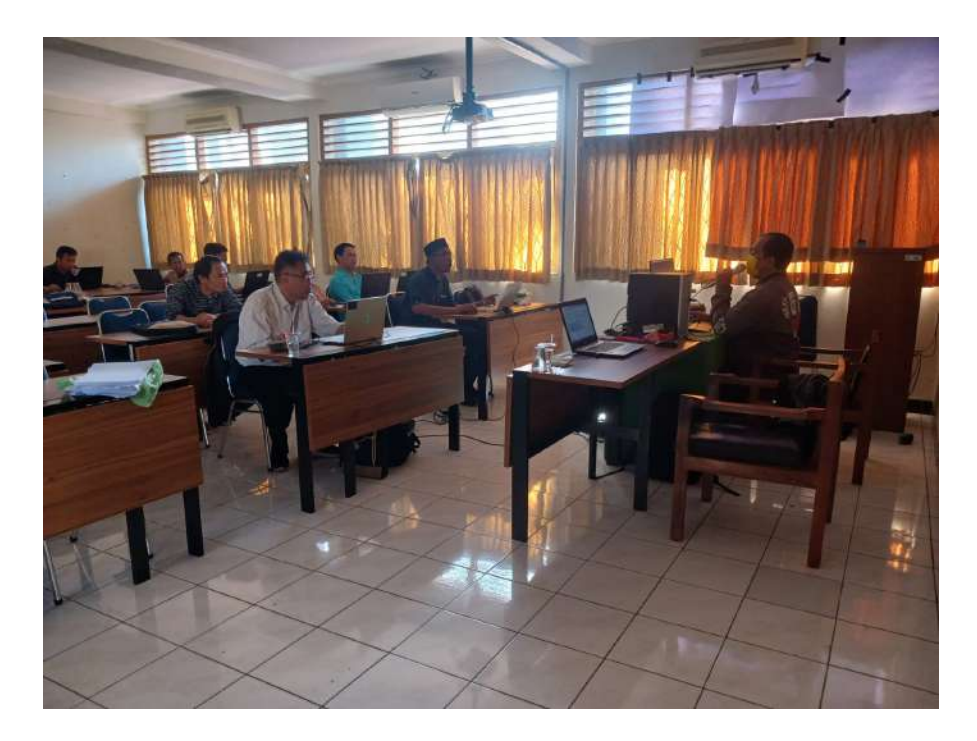

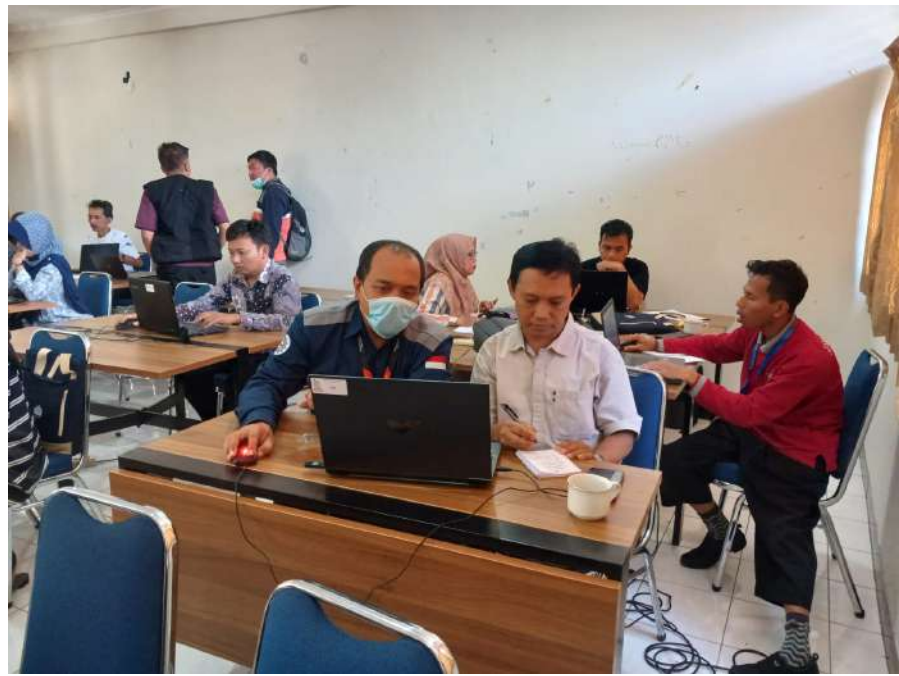

#### **MENGCOPY OBJEK BERBEDA FILE**

BUKA FILE PERTAMA dan FILE KEDUA - > copy objek di file pertama dengan menekan **CTRL+V** atau klik kanan **COPY OBJECTS** kemudian paste di file kedua.

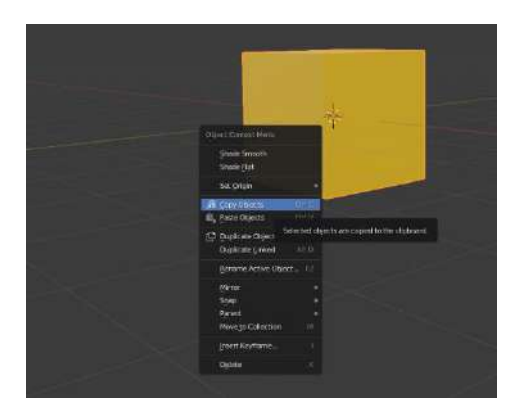

Jangan lupa untuk melakukan link data pada objek yang dicopy supaya warna material / tekstur bisa ikut tercopy

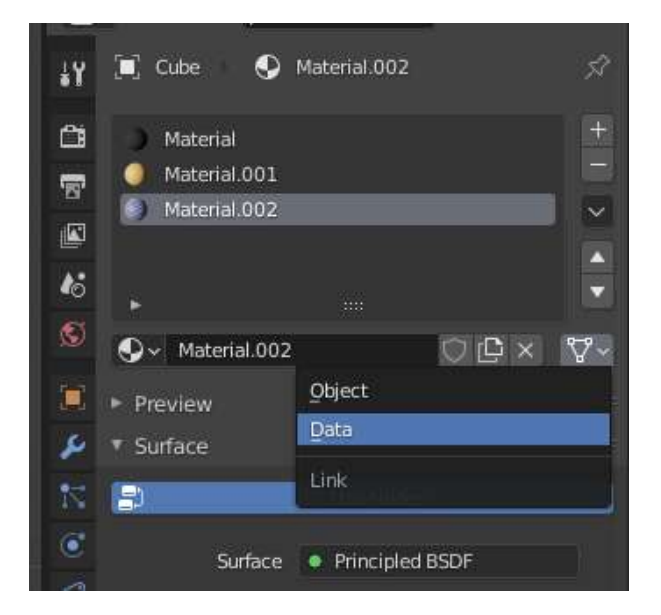

#### **MEMBERI MATERIAL WARNA PADA OBJEK**

- 1. PILIH OBJEK DI **OBJECT MODE** -> pilih TAB MATERIAL -> pilih ADD NEW MATERIAL
- **2.** DI BAGIAN **MATERIAL PROPERTY** pilih -> **BASE COLOR** untuk mengganti warna, hasil bisa dilihat di **viewport shading**

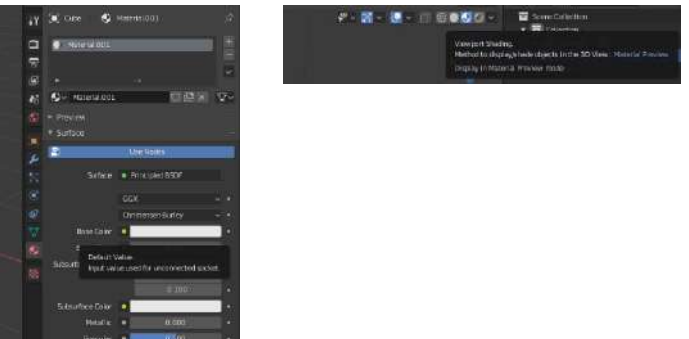

#### **MEMBERI MATERIAL WARNA PADA SATU OBJEK DENGAN WARNA BERBEDA-BEDA**

1. Pilih objek yang akan diwarnai, pindah ke **EDIT MODE** -> **seleksi** bagian yang akan diwarnai dengan **face select** , lalu tambahkan material (icon + add material slot) dan pilih NEW

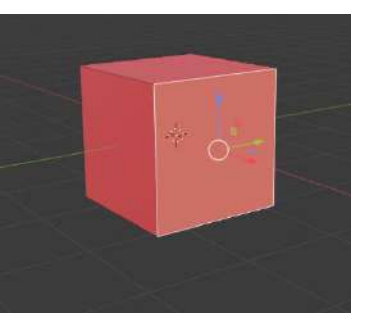

Seleksi face

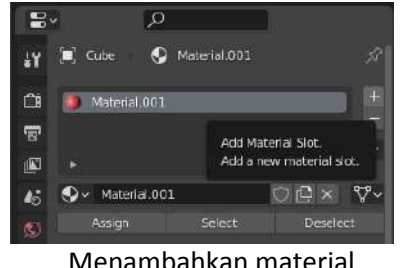

Menambahkan material

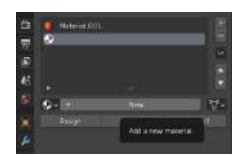

2. Selanjutnya pilih warna material di menu **BASE COLOR** lalu klik **ASSIGN,** begitu seterusnya sesuai dengan konsep pewarnaanya/ setiap sisi memiliki warna yang berbeda.

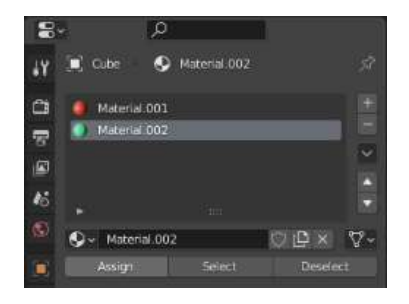

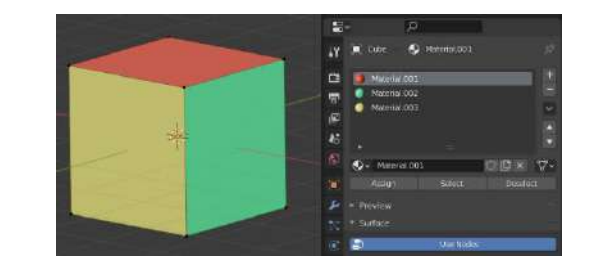

#### **MEMBERI TEKSTUR PADA OBJEK**

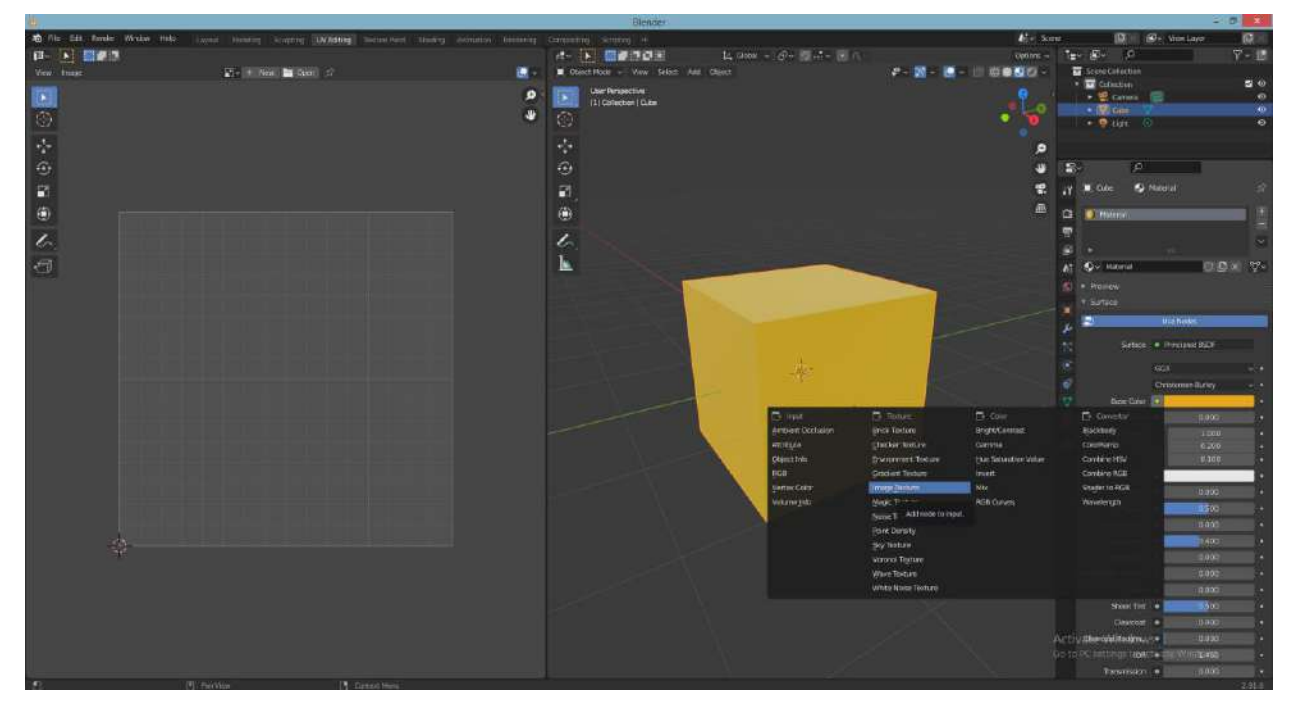

1. Di tab material (object mode) pilih titik kuning disamping BASE COLOR, lalu pilih image texture.

2. Pilih OPEN dan cari texture yang akan dipakai lalu bisa dilihat hasilnya.

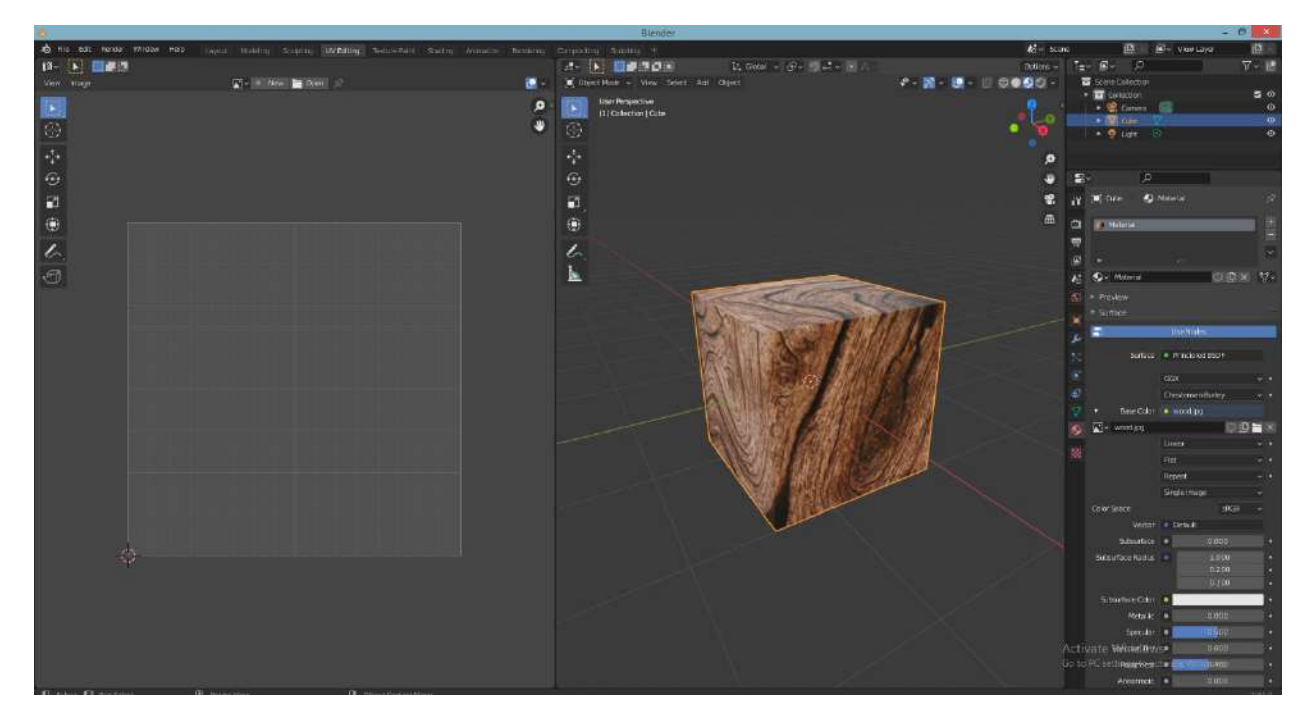

3. Untuk memberikan tekstur yang berbeda di tiap sisi, kita harus membuat material dan tekstur baru untuk tiap sisinya. Prosesnya dilakukan di **EDIT MODE**, dan sama dengan proses saat memberikan warna material dilanjutkan dengan proses yang sama dengan pemberian tekstur (di EDIT MODE)

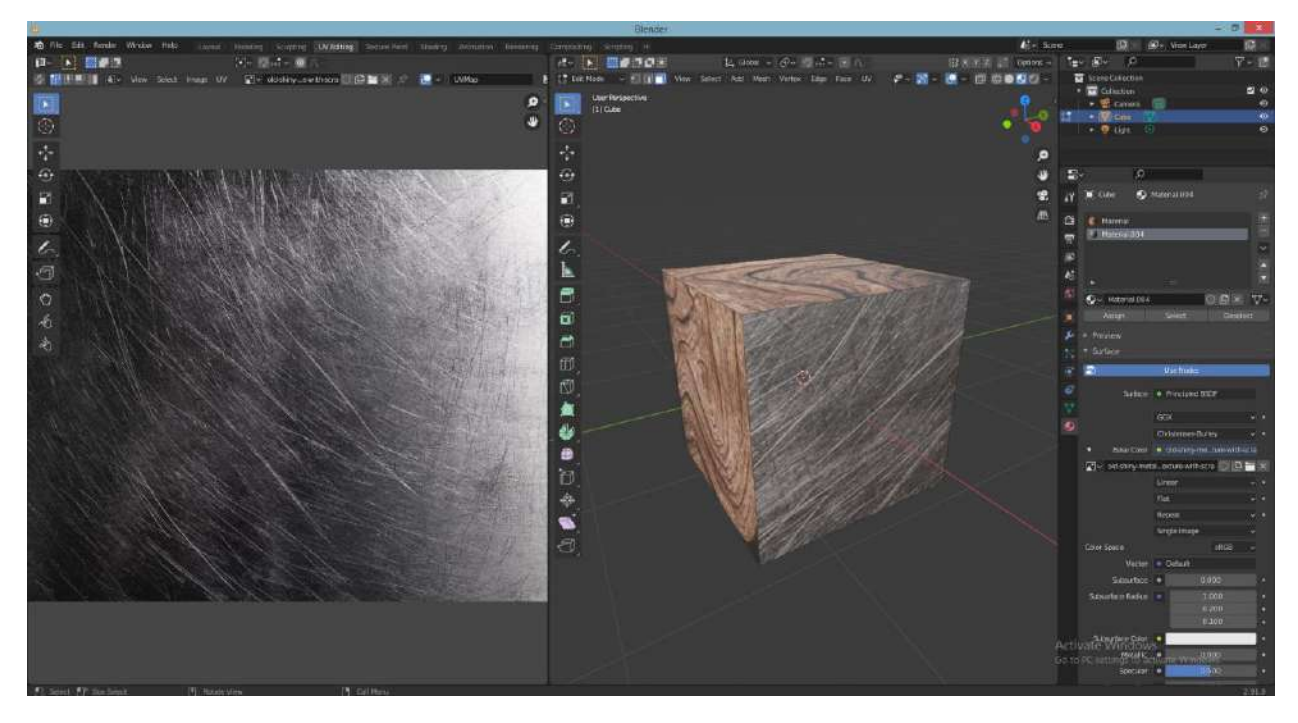

4. Hasil seleksi uv tekstur di sebelah kanan dapat diedit dan diposisikan.

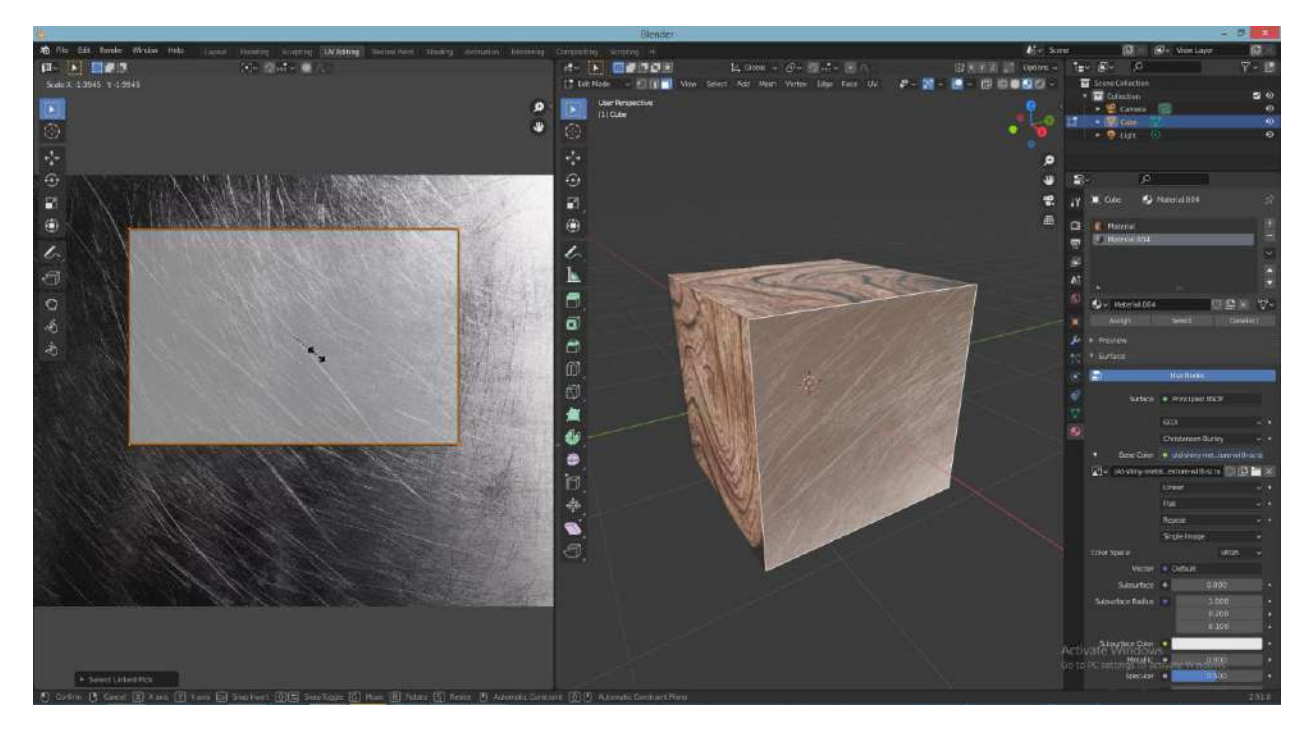

#### **MARK SEAMS (MENANDAI BIDANG YANG AKAN DI TEXTURE)**

- 1. Di menu bar pilih tab **UV EDITING**
- The Edit Render Window Help Modeling Sculpting UV Editing  $B - E$  $-3 - 5 - 6$ Image  $UV = \sqrt{N} \times 1 + N \text{eV}$  and Open
- 2. Tampilan akan berubah kanan dan kiri, disebelah kiri adalah hasil dari unwrap UV dan di sebelah kanan adalah objek yang di unwrap.

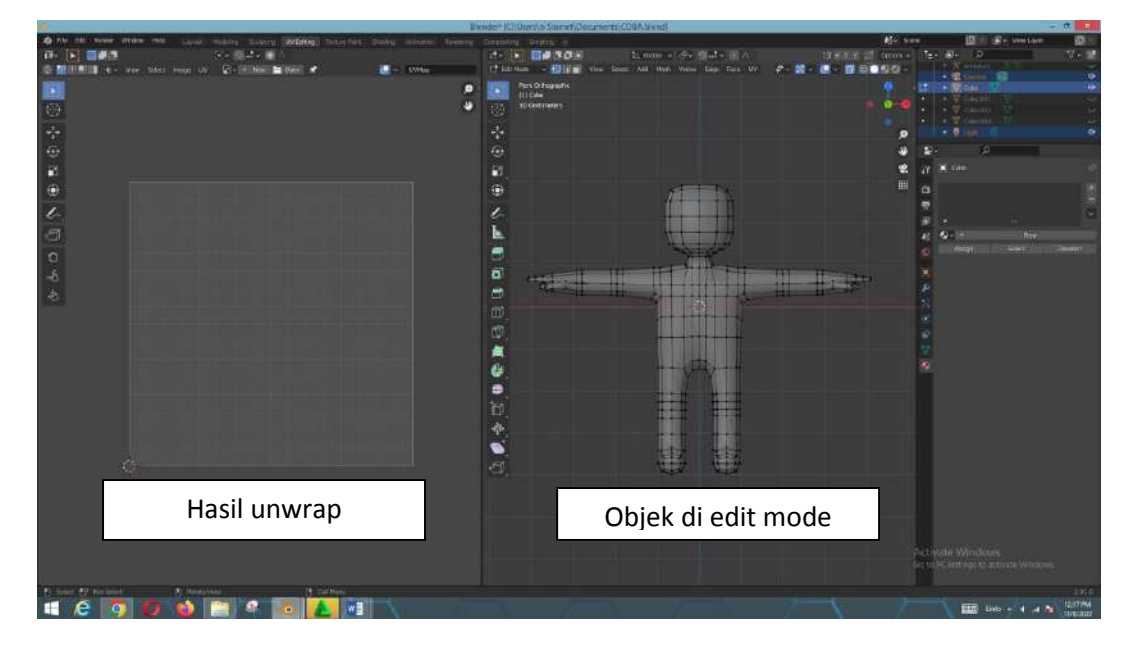

3. Seleksi seluruh objek dengan menekan shortcut **tombol A** sehingga objek berwana orange. Maka akan terlihat hasil unwrap bawaan blender di sebelah kiri.

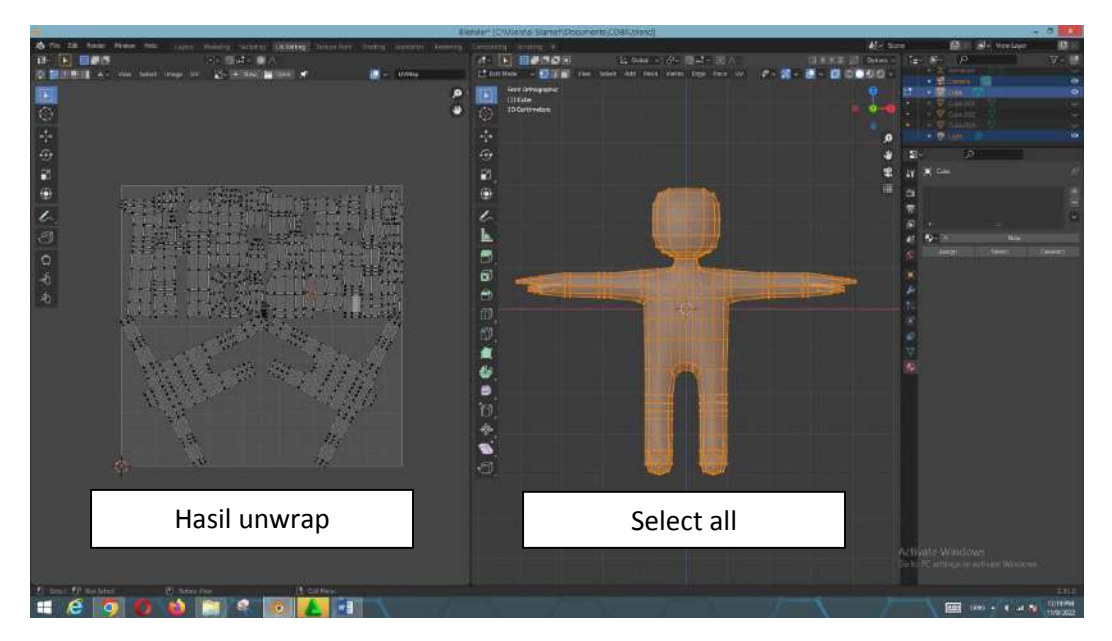

4. Jika di layar bagian kiri belum muncul gambar UV maka perlu melakukan unwrap dengan cara menekan **tombol U** (di objek yang akan di unwrap).

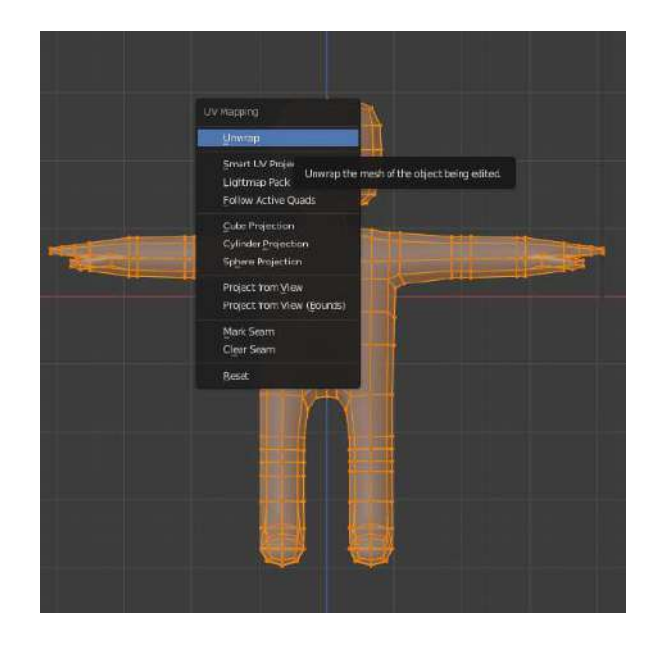

5. Bisa diperhatikan hasil unwrap otomatis biasanya tidak rapi dan akan membingungkan pada saat texturing. Oleh karena itu perlu dilakukan **SEAMS** pada objek.

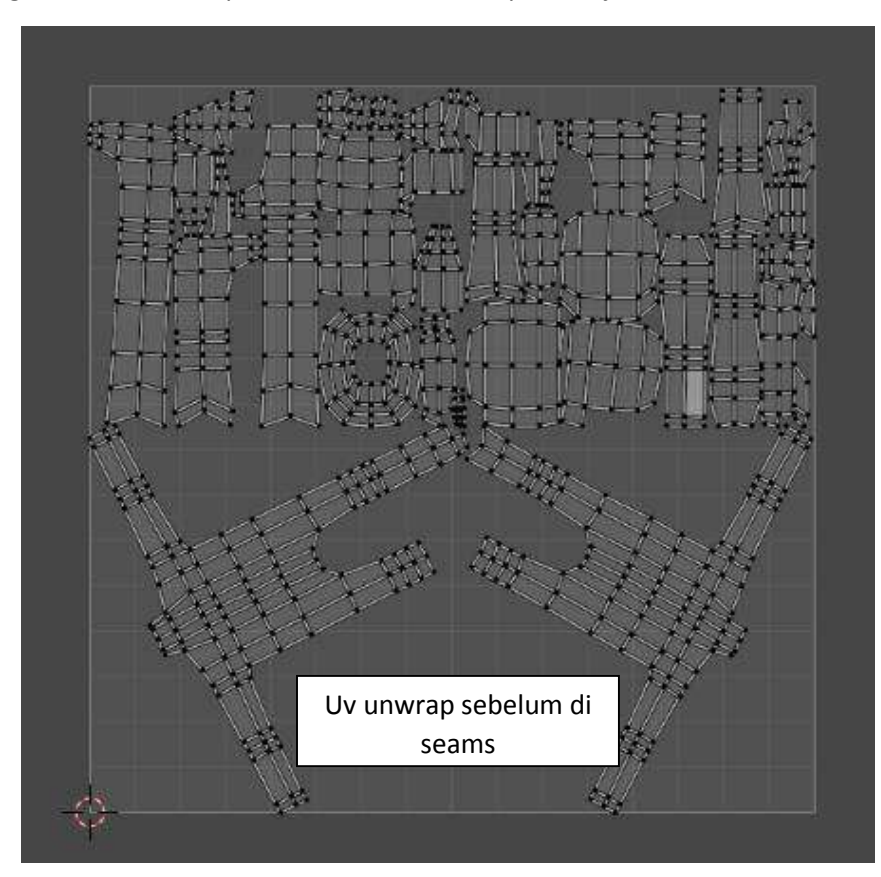

6. Untuk melakukan seams, di dalam edit mode kita menggunakan **EDGE select** untuk membuat penanda. Pilih bagian yang akan di seams, lalu tekan **CTRL+E** dan pilih **MARK SEAMS**, maka garis/edge kuning akan berubah menjadi warna merah.

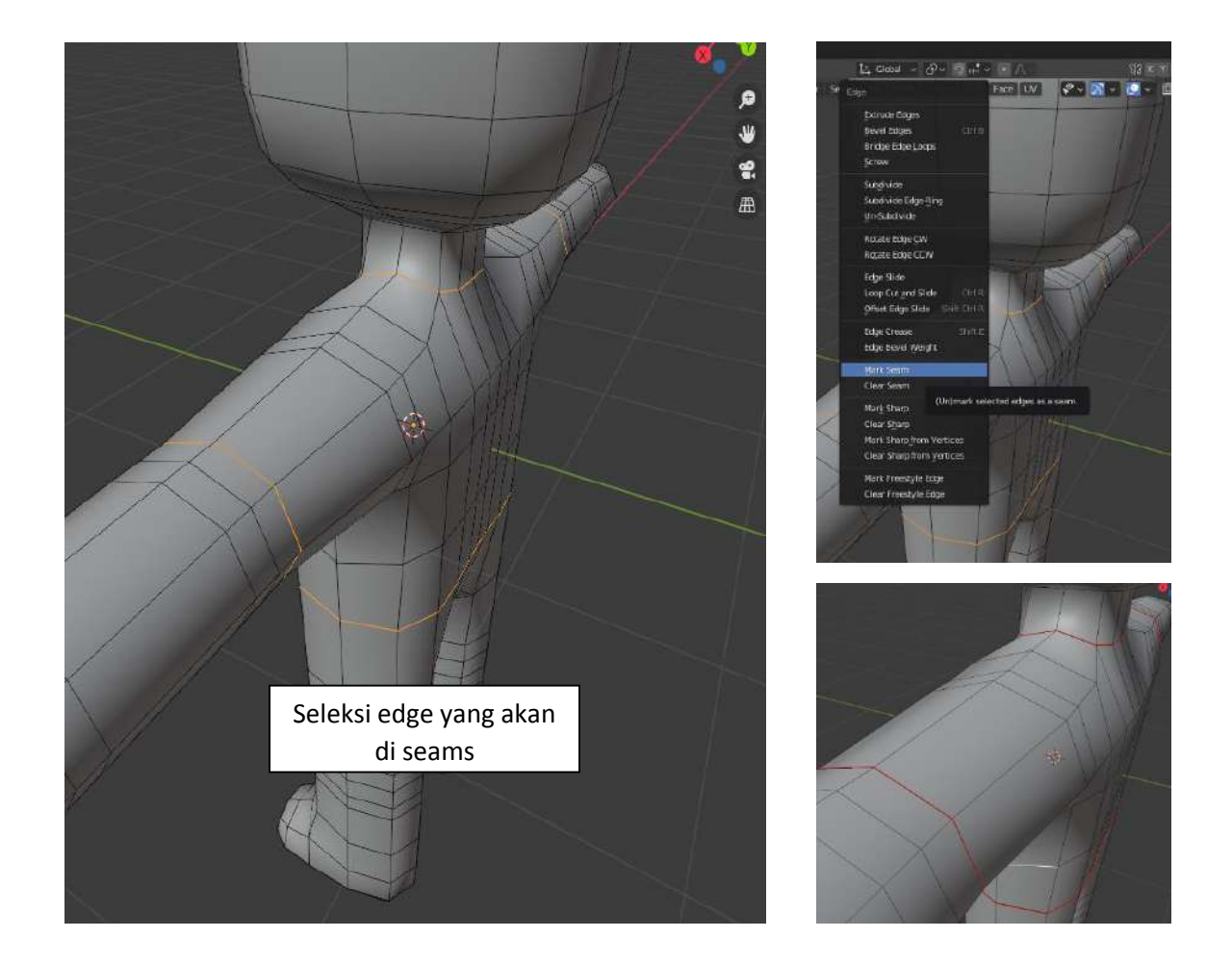

7. Berikutnya select all lagi (tekan **tombol A**) dan pilih unwrap lagi, dan bisa dilihat perbedaan hasil unwrap sebelum di seams dan sesudah di seams. Disini diberikan contoh misal membuat seams untuk pewarnaan baju.

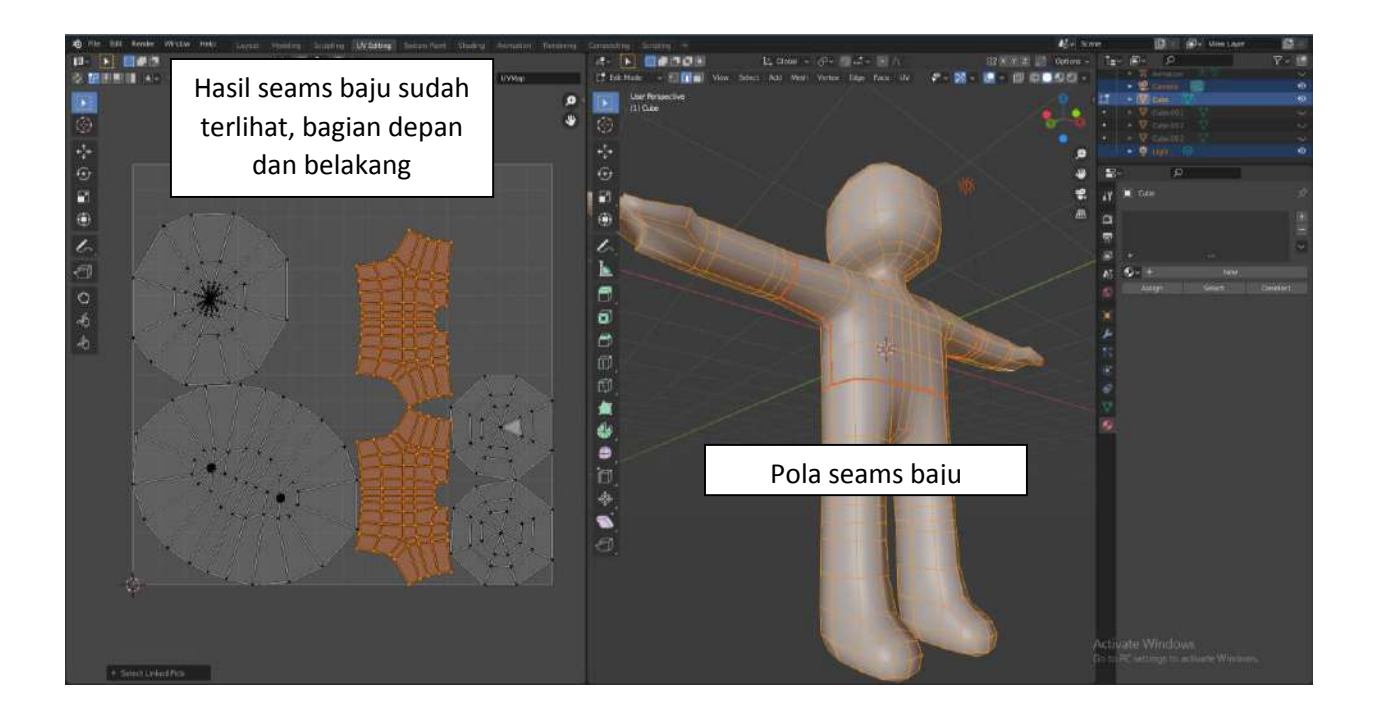

8. Kita bisa menata dan mengedit hasil seams disebelah kiri seperti saat editing (grab, select (**tombol L**), scale, rotate, dll).

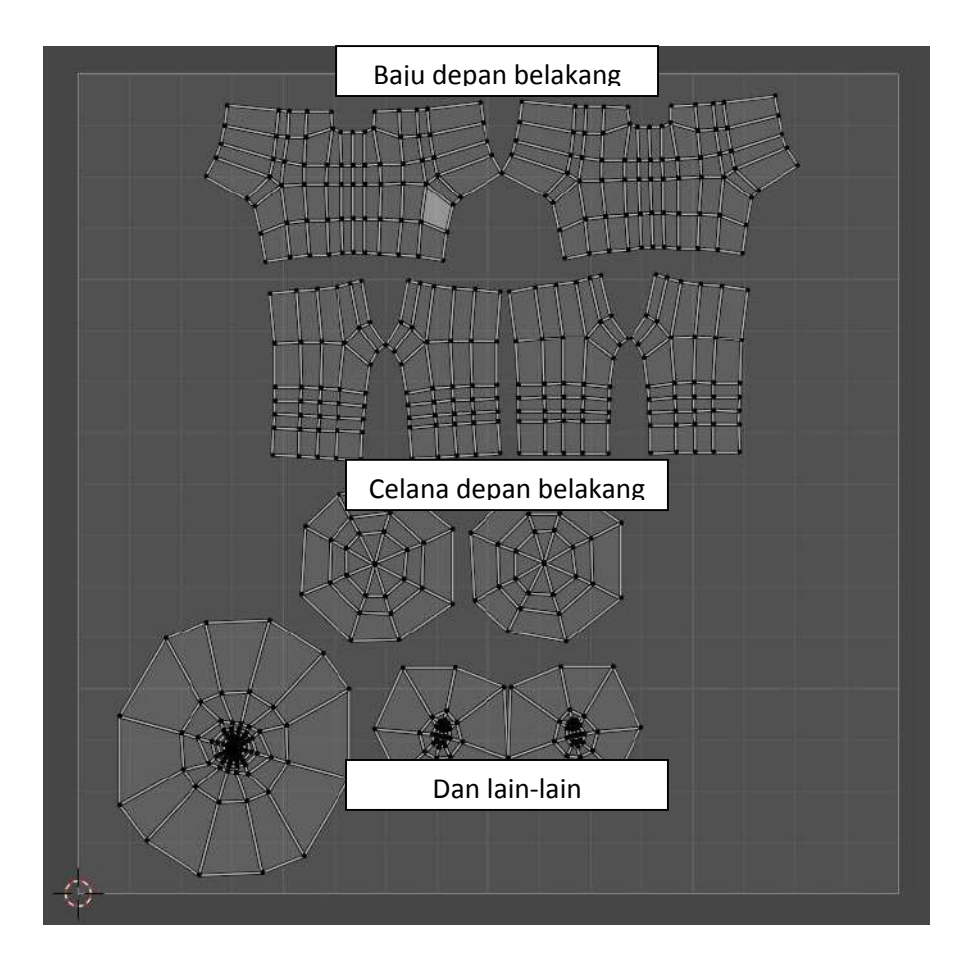

9. Berikutnya kita bisa **mengekspor layout UV** dan melakukan teksturing di software lain, seperti Adobe Photoshop. Klik menu UV - > Export UV Layouts -> pilih resolusinya -> simpan file nya.

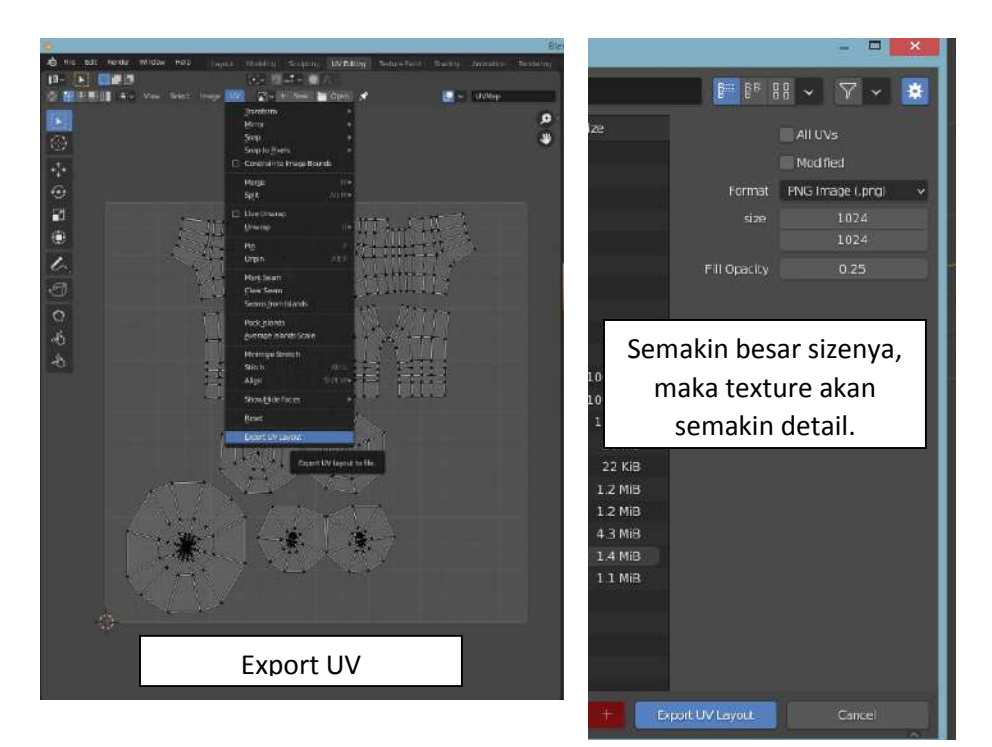

#### **IMPORT UV LAYOUTS YANG SUDAH DIWARNA**

1. Pilih **OPEN** di layar UV Layouts, lalu pilih file yang sudah diwarna.

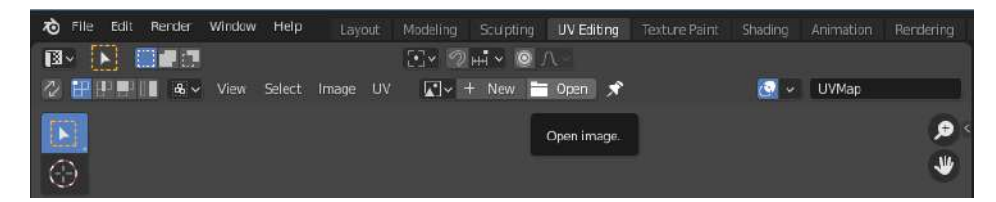

2. Hasil akan muncul di layar UV Layout

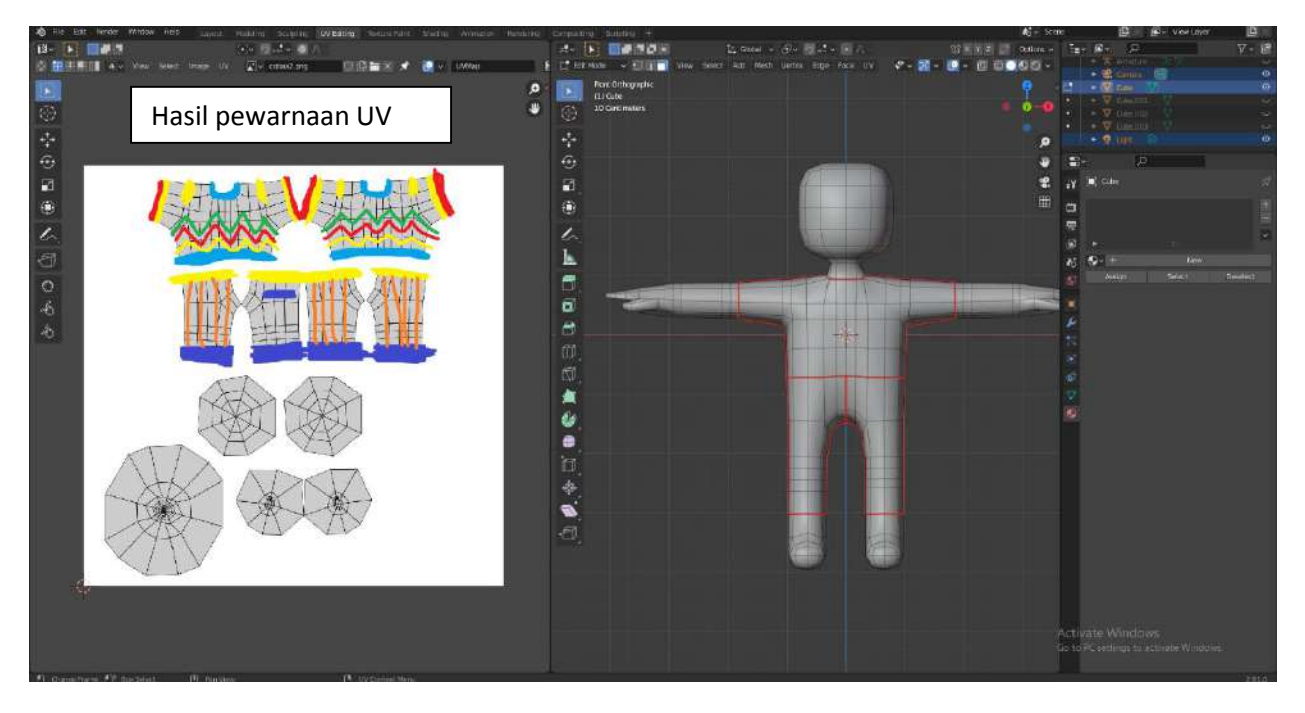

3. Lalu di tab material, buat new materal jika belum ada, lalu di bagian titik kuning disamping **BASE COLOR** di klik, pilih image texture.

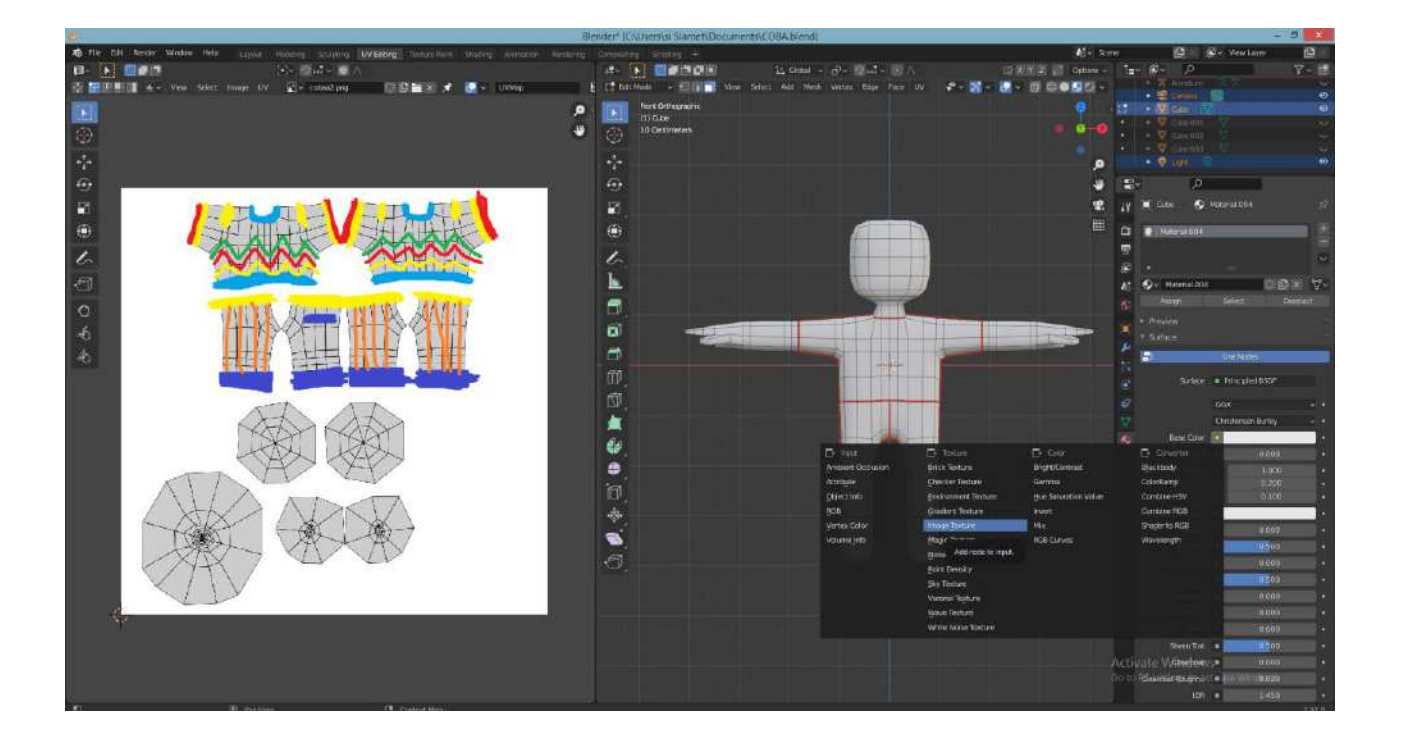

4. Jika sudah maka objek akan berubah menjadi warna HITAM, pertanda jika tekstur sudah aktif. Lalu pilih **OPEN**, dan pilih gambar kita tadi yang sudah diwarna.

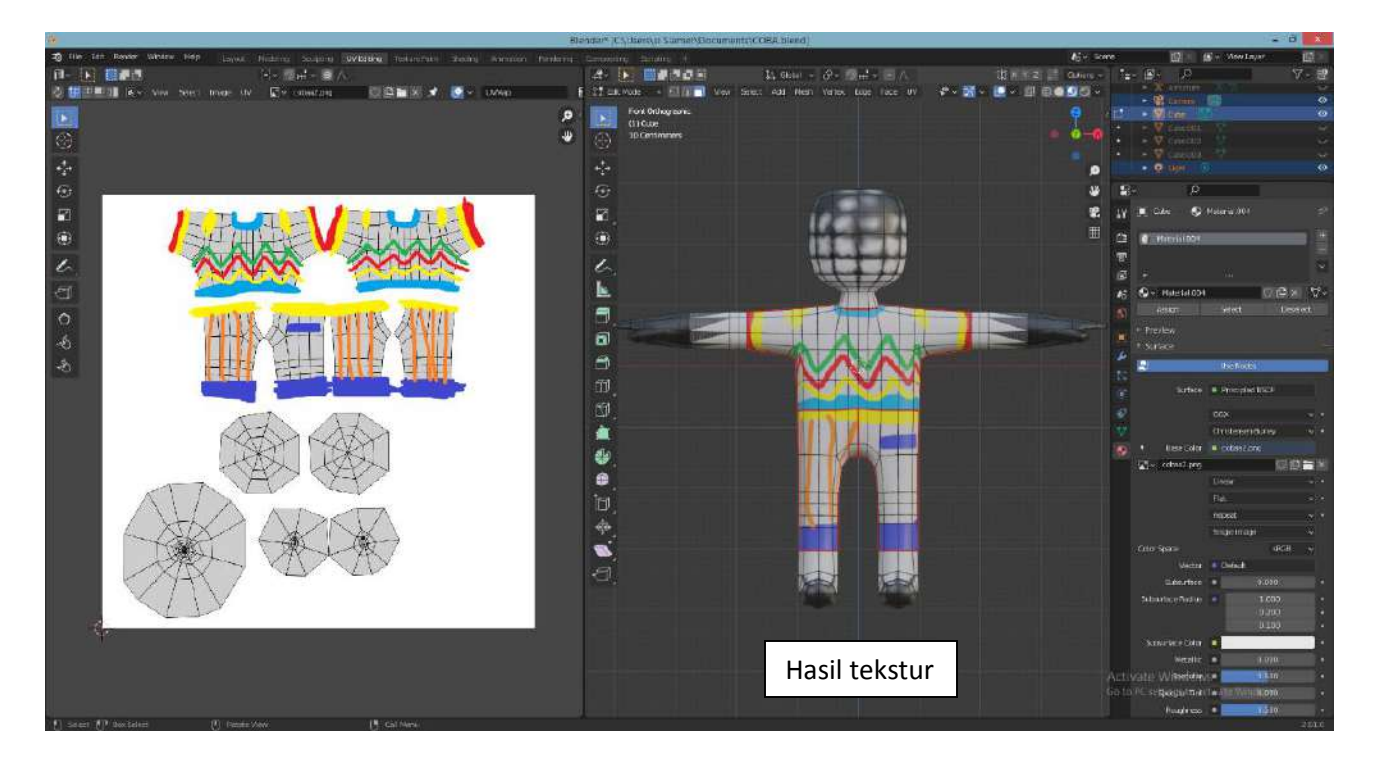